**Data Wrangling and Data Analysis Exploratory Data Analysis**

#### **Daniel L. Oberski & Erik-Jan van Kesteren**

Department of Methodology & Statistics

Utrecht University

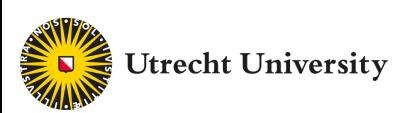

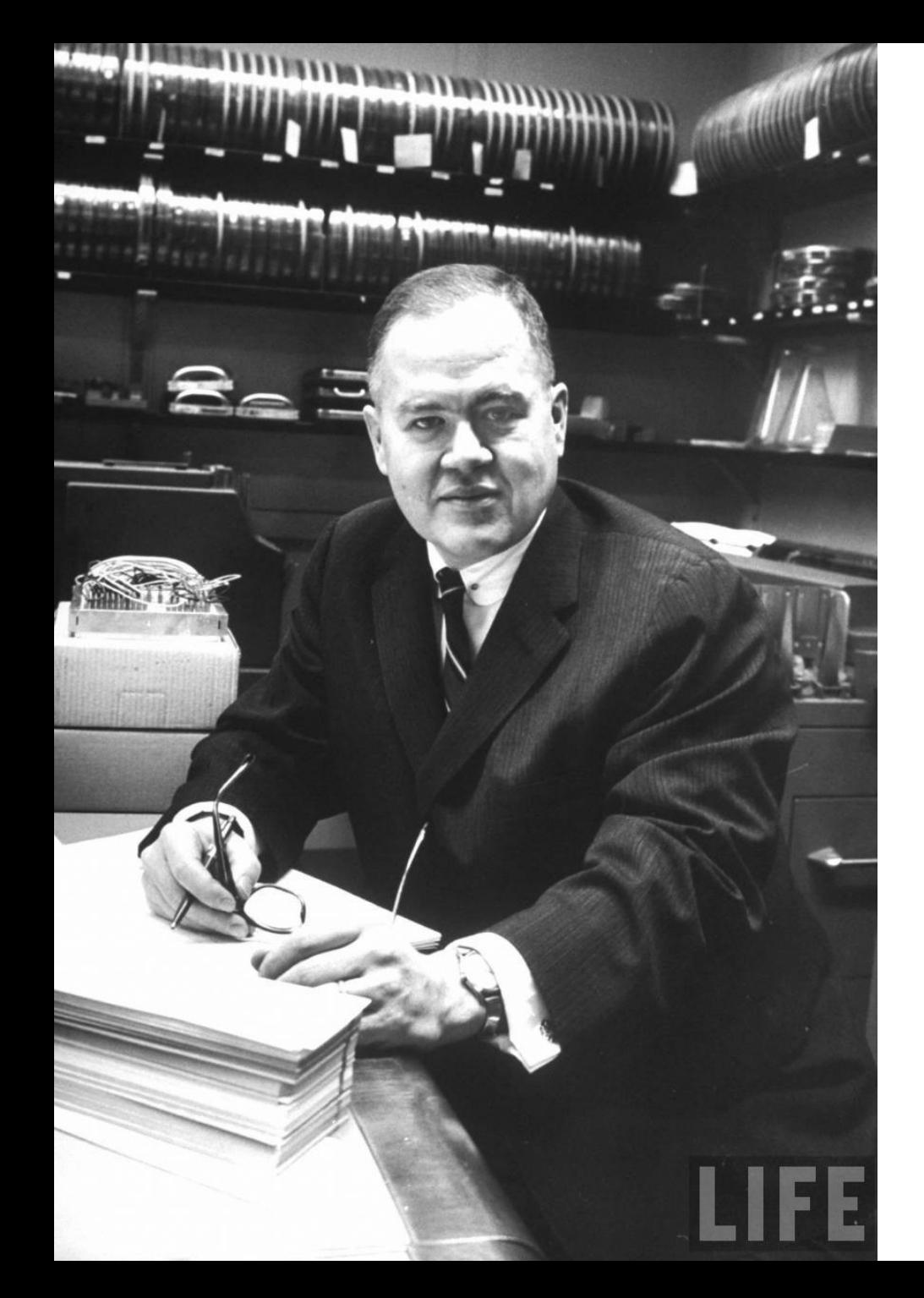

# John Tukey (1915 – 2000)

- Data Scientist patient zero
- Inventor of:
	- The boxplot
	- The term "exploratory data analysis"
	- The Fast Fourier Transform
	- "Tukey's test"
	- The word "bit"
	- So, so much more (Wikipedia)

# **NO BODY OF DATA TELLS** US ALL WE NEED TO KNOW ABOUT ITS OWN ANALYSIS.

"NO BODY OF DATA TELLS US ALL WE NEED ALL WE NEED TO KNOW ABOUT ITS OWN ANALYSIS. IT Also was taken to know ABOUT ITS OWN ARE ITS OWN ARE ITS OWN ANALYSIS. IT Also was the second to know ABOUT ITS OWN ANALYSIS. It also was

#### **IT ALWAYS TAKES INFORMATION AND INSIGHT GAINED FROM OTHER, PARALLEL BODIES TO** LET US ANALYZE OUR BODY OF DATA AS WELL AS WE CAN. imaflip.com

*- John Tukey 1970, EDA*

# Where it fits in

- Data visualization principles
- The grammar of graphics
- **Exploratory data analysis (EDA)**
- Goal: know how to create and improve data visualizations, and know how to use them for exploration

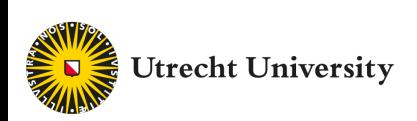

# Reading materials for this weel

• **R for Data Science (R4DS)** 

*[\(Wickham & Grolemund](https://bookdown.org/rdpeng/exdata/) 2017(ish)* **)**

- https://r4ds.had.co.nz
- Chapters 3,5, 7

#### *Optional*:

- **Exploratory Data Analysis with R** *(Peng***)**
- https://bookdown.org/rdpeng/exdata/

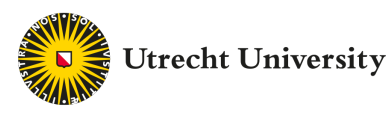

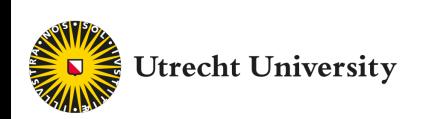

#### **Exploratory analysis**

- Generate new insights
- Create new hypotheses
- Analysis may depend on data

#### **Confirmatory analysis**

- Test theory
- A priori hypothesis
- Analysis predefined
- Example: registered report

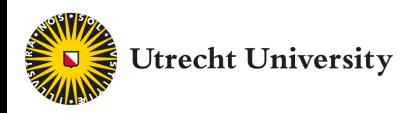

*You work at Google and your colleague has implemented a new search algorithm for German searches. Your task is to check whether this algorithm performs better than the existing one.*

- **Confirmatory.**
- Theory testing, hypothesis: new works better than old
- Analysis can be defined in advance: which outcome variables, how to sample from the population, which method?
- Full analysis script could be written before the data even exists

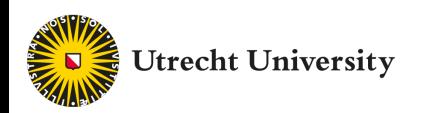

*You have obtained access to your company's customer relations database. Your task is to find data-driven ways in which your company can improve customer retainment.*

#### • **Exploratory.**

- Generate new insights at which touchpoint do customers drop out?
- Create new hypotheses there may be two types of customers who drop out
- Analysis cannot be defined in advance, task is to explore associations between features

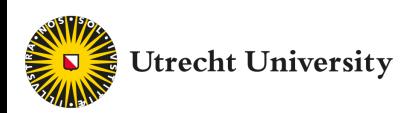

- Both are necessary and complementary
- Typical scientific questions: exploratory -> confirmatory
- Then build on the tested theories to generate new insights: confirmatory -> exploratory?
- This lecture: **exploratory analysis**

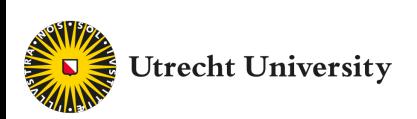

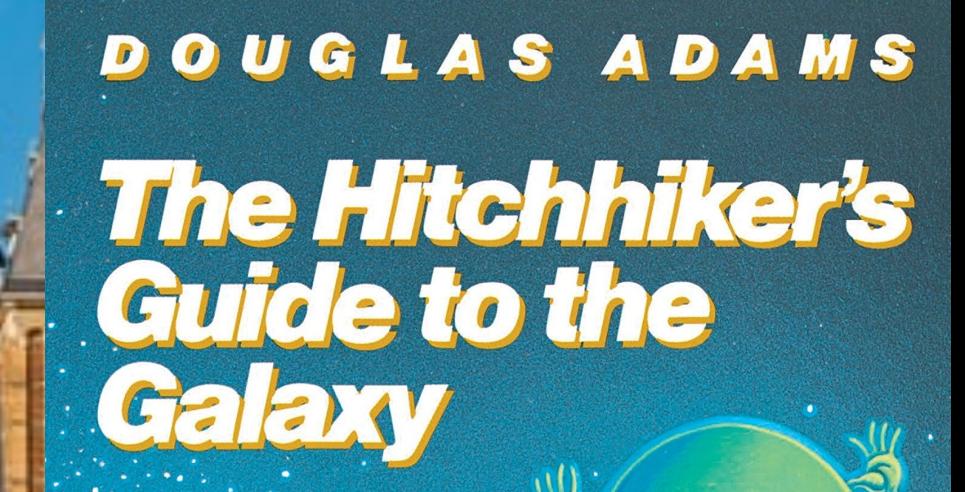

novel

 $\epsilon$ 

3

ś

**BHTTT** 

⋔∏

LЩ

n

n

### Some good advice on data exploration

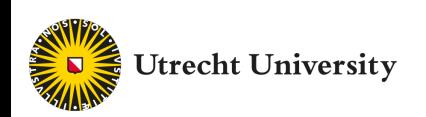

# Tukey's approach to EDA

- Look at center and spread
- Find comparisons
- "Straightening and flattening":
- Use logarithms and other transforms
- Use models and residuals

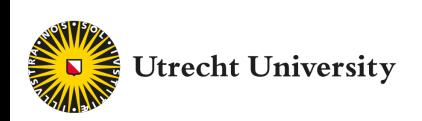

#### hinges.

If we have 9 values in all, the 5th from either end will be the median, since  $\frac{1}{2}(1 + 9) = 5$ . Since  $\frac{1}{2}(1 + 5) = 3$ , the third from either end will be a hinge. If we have 13 values, the 7th will be the median--and the 4th from each end a hinge. In folded form, a particular set of 13 values appears as follows:

$$
\begin{array}{cccc}\n-3.2 & & & 1.5 & & 9.8 \\
-1.7 & & & 1.2 & 1.8 & 6.4 \\
 & -0.4 & 0.3 & & 2.4 & 4.3 \\
 & & 0.1 & & 3.0\n\end{array}
$$

The five summary numbers are, in order,  $-3.2$ , 0.1, 1.5, 3.0, and 9.8, one at each folding point.

We usually symbolize the 5 numbers (extremes, hinges, median) that make up a

#### 5-number summary

by a simple summary scheme like this:

$$
\begin{array}{c}\n#13 \\
M7 \\
H4\n\end{array}\n\qquad\n\begin{array}{c}\n1.5 \\
0.1 \\
3.0 \\
1\n\end{array}\n\qquad\n\begin{array}{c}\n3.0 \\
3.0 \\
9.8\n\end{array}
$$

*(Tukey 1970)*

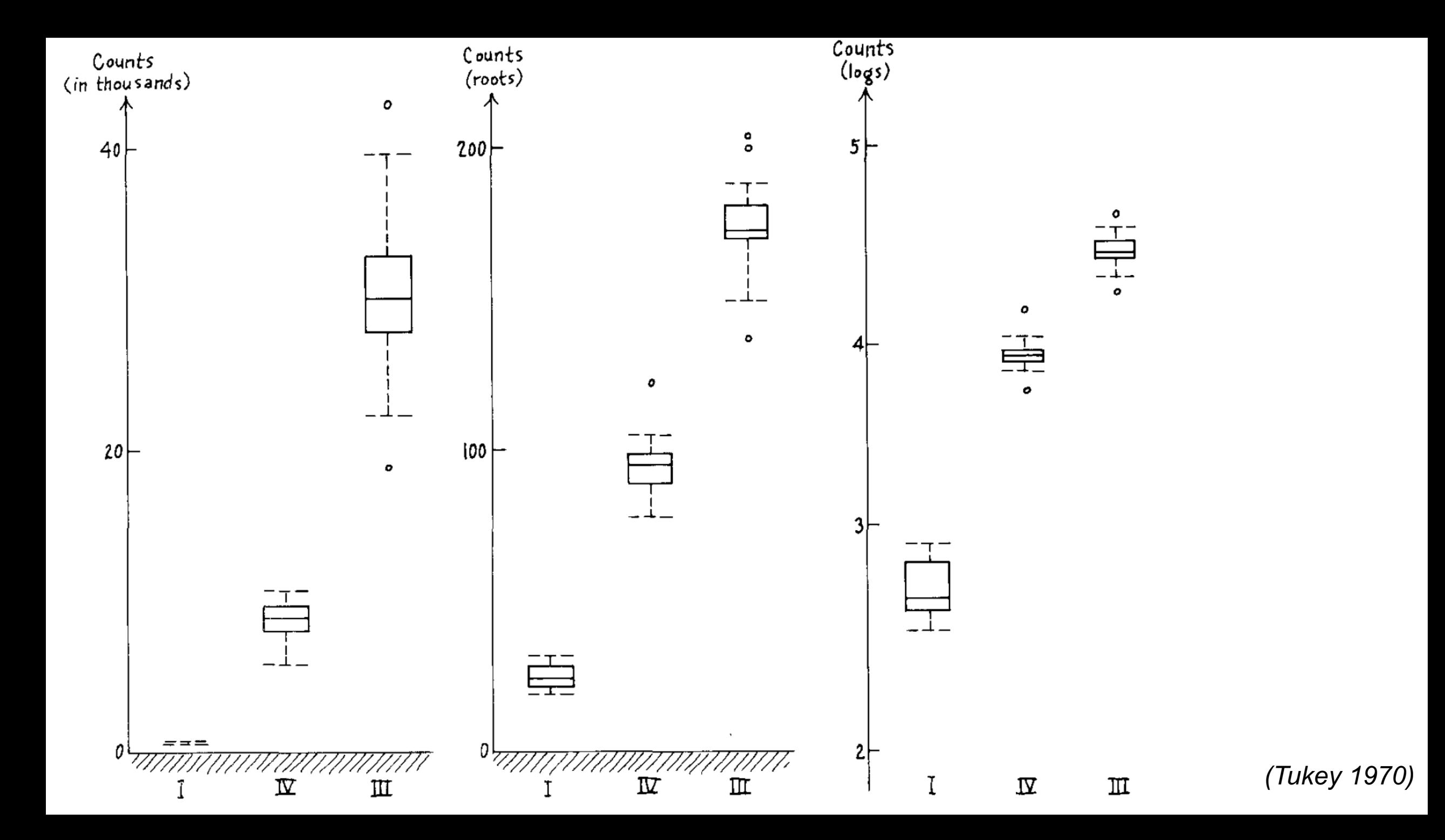

### Adverse events in Dutch hospitals *(Lenz & Oberski)*

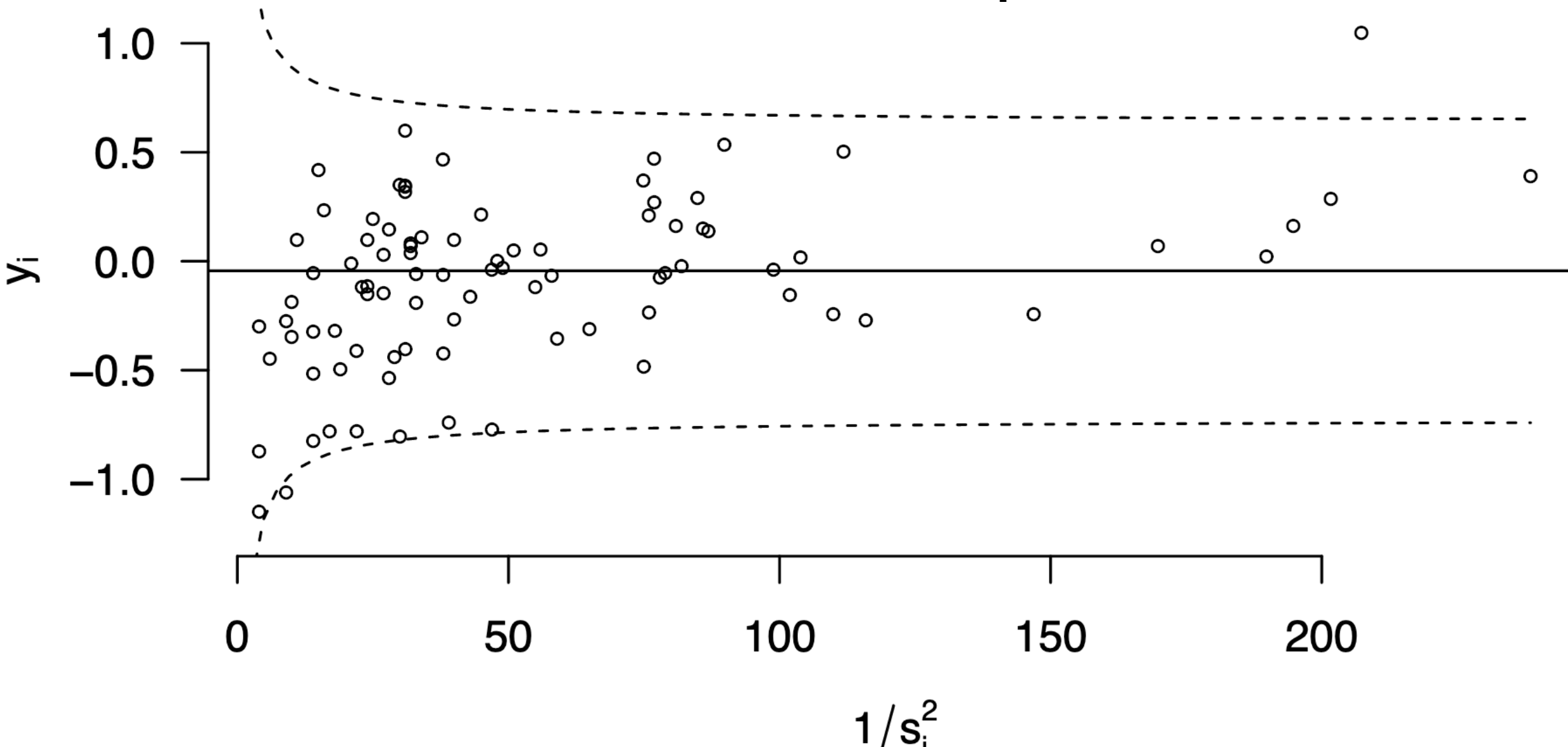

# Peng's EDA checklist

- 1. Formulate your question
- 2. Read in your data
- 3. Check the packaging, (run str())
- 4. Look at the top and the bottom of your data
- 5. Check your "n"s
- 6. Validate with at least one external data source
- 7. Try the easy solution first
- 8. Challenge your solution
- 9. Follow up

**Exploratory Data** Analysis with R

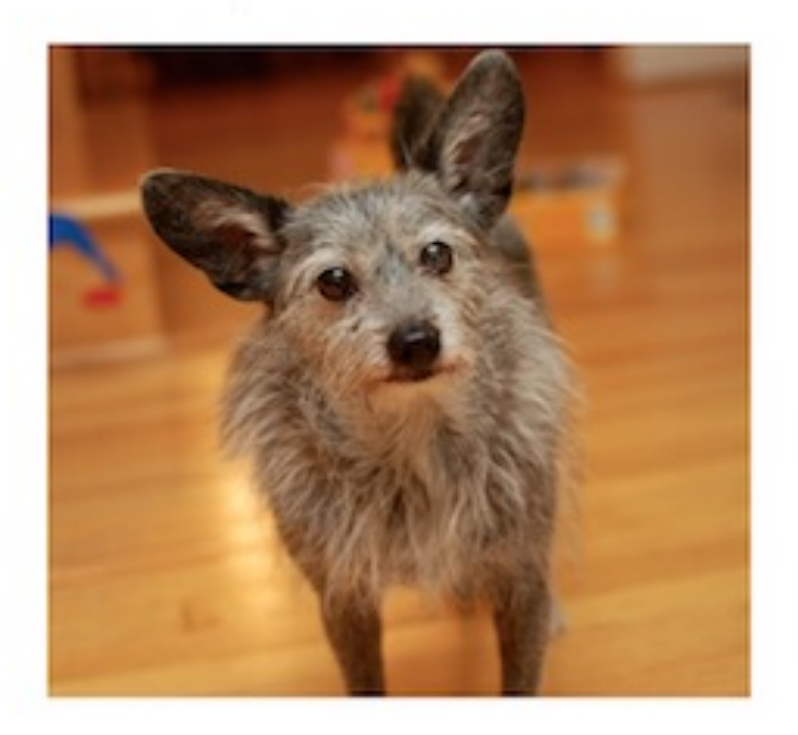

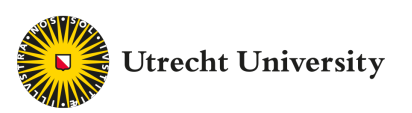

### Example exploration of current corona cases in the Netherlands

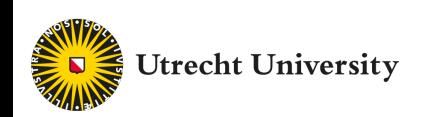

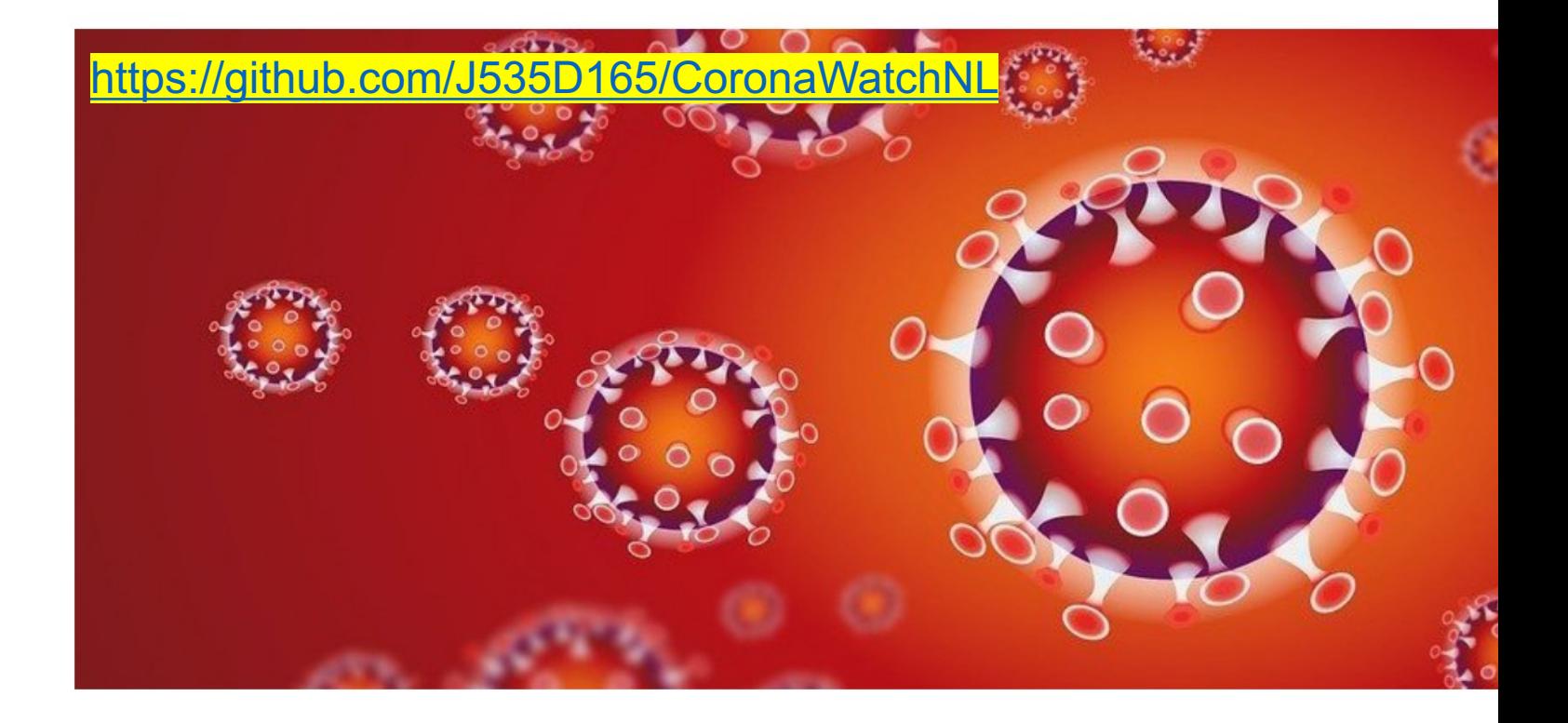

#### Dataset: COVID-19 case counts in Th

Corona Watch NL collects numbers on COVID-19 disease count cases in The collected from various sources on a daily base, like RIVM (National Institute LCPS (Landelijk Coördinatiecentrum Patiënten Spreiding), NICE (Nationale National Corona Dashboard. This project standardizes, and publishes data Interoperable, and Reusable (FAIR). We aim to collect a complete time se reproducible analysis and academic use.

# Read data, check packaging

url\_icu <- "https://raw.githubusercontent.com/J535D165/CoronaWatchNL/master/dataic/data-nice/NICE\_IC\_long\_latest.csv"

icu <- read\_csv(url\_icu)

> dim(icu) [1] 1935 3

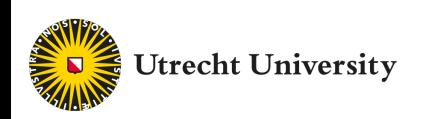

# Look at top and bottom

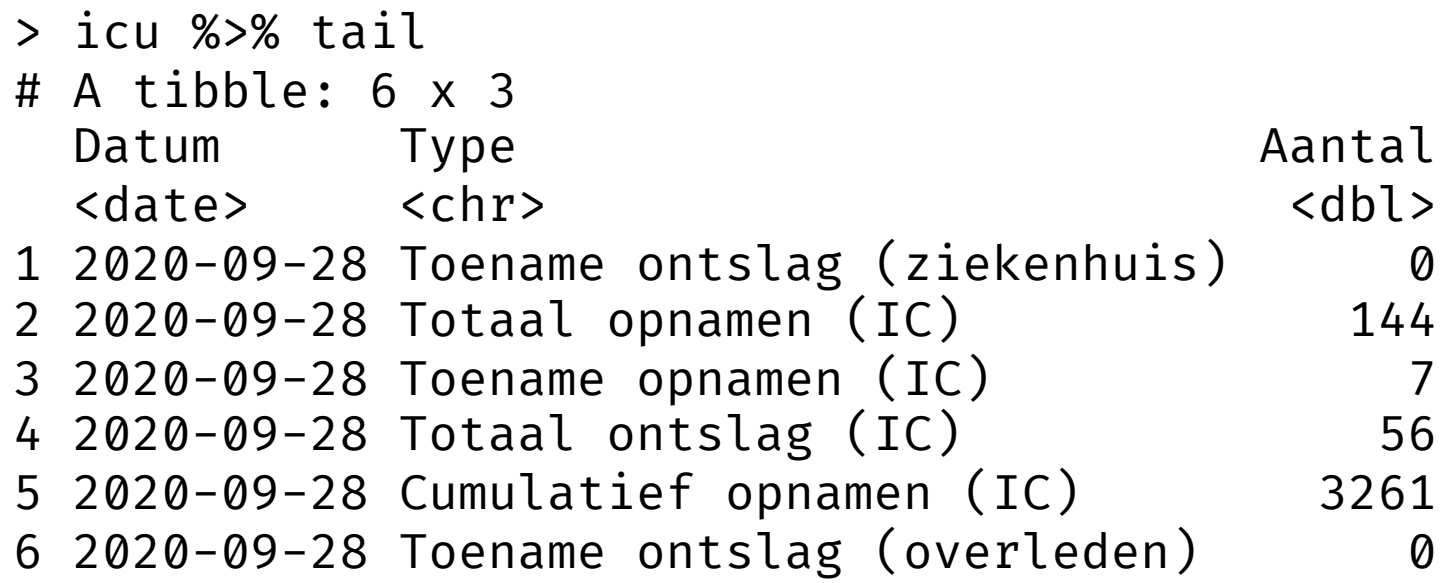

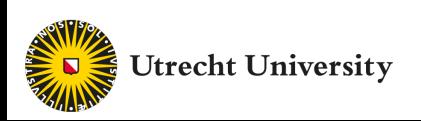

# Look at top and bottom

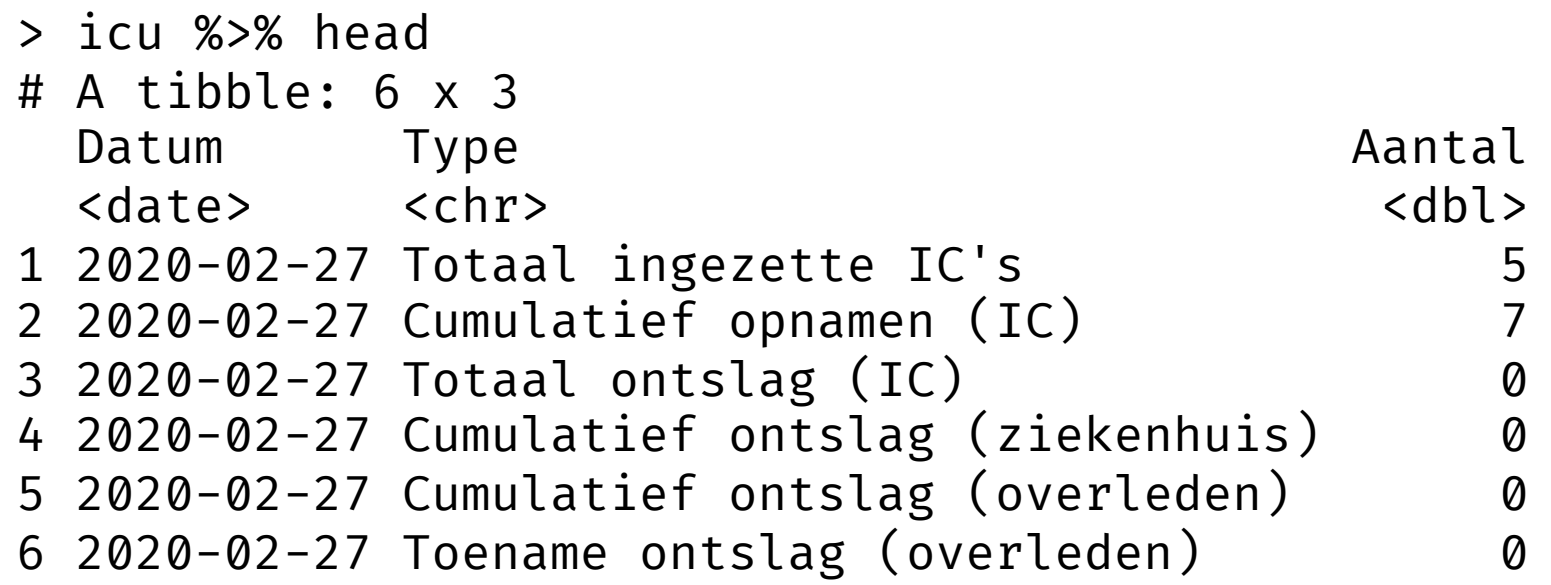

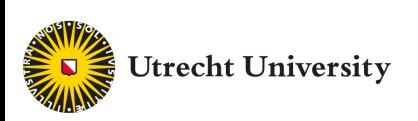

# **Validate with external source**

 $\overline{O}$ 

A https://www.coronatracker.com/country/netherlands/

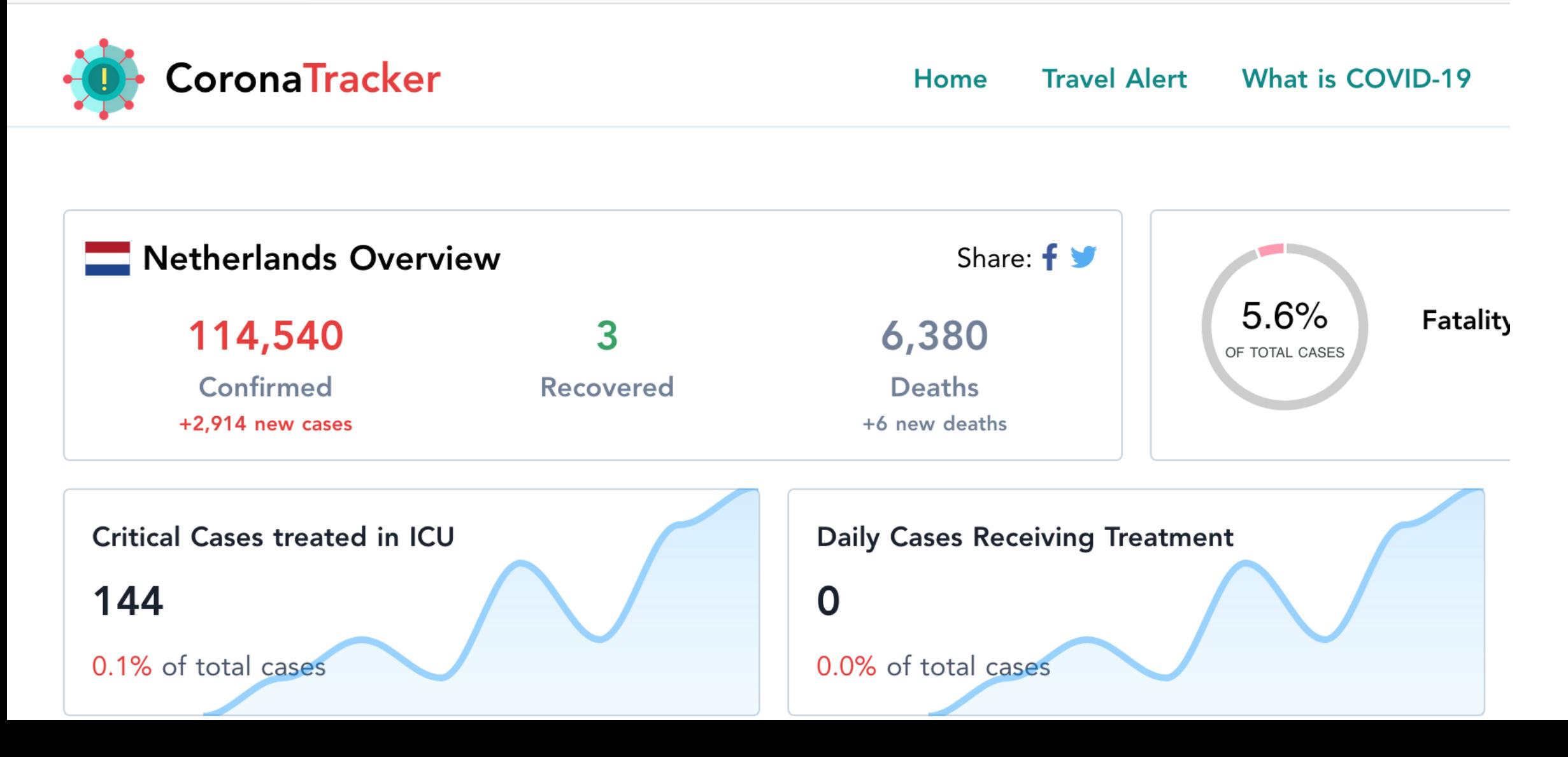

# Check n's

> icu %>% group\_by(Type) %>% summarize(n())

# A tibble: 9 x 2 Type  $\infty$   $n()$ <chr> <int> 1 Cumulatief ontslag (overleden) 215 2 Cumulatief ontslag (ziekenhuis) 215 3 Cumulatief opnamen (IC) 215 4 Toename ontslag (overleden) 215 5 Toename ontslag (ziekenhuis) 215 6 Toename opnamen (IC) 215 7 Totaal ingezette IC's 215 8 Totaal ontslag (IC) 215 9 Totaal opnamen (IC) 215

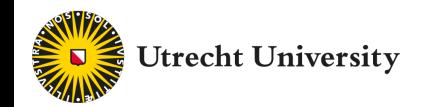

```
icu %>% 
 filterType == "Total opnamen (IC)") %>%
  ggplot(aes(Datum, Aantal)) + geom_line() +
  theme_fira()
```
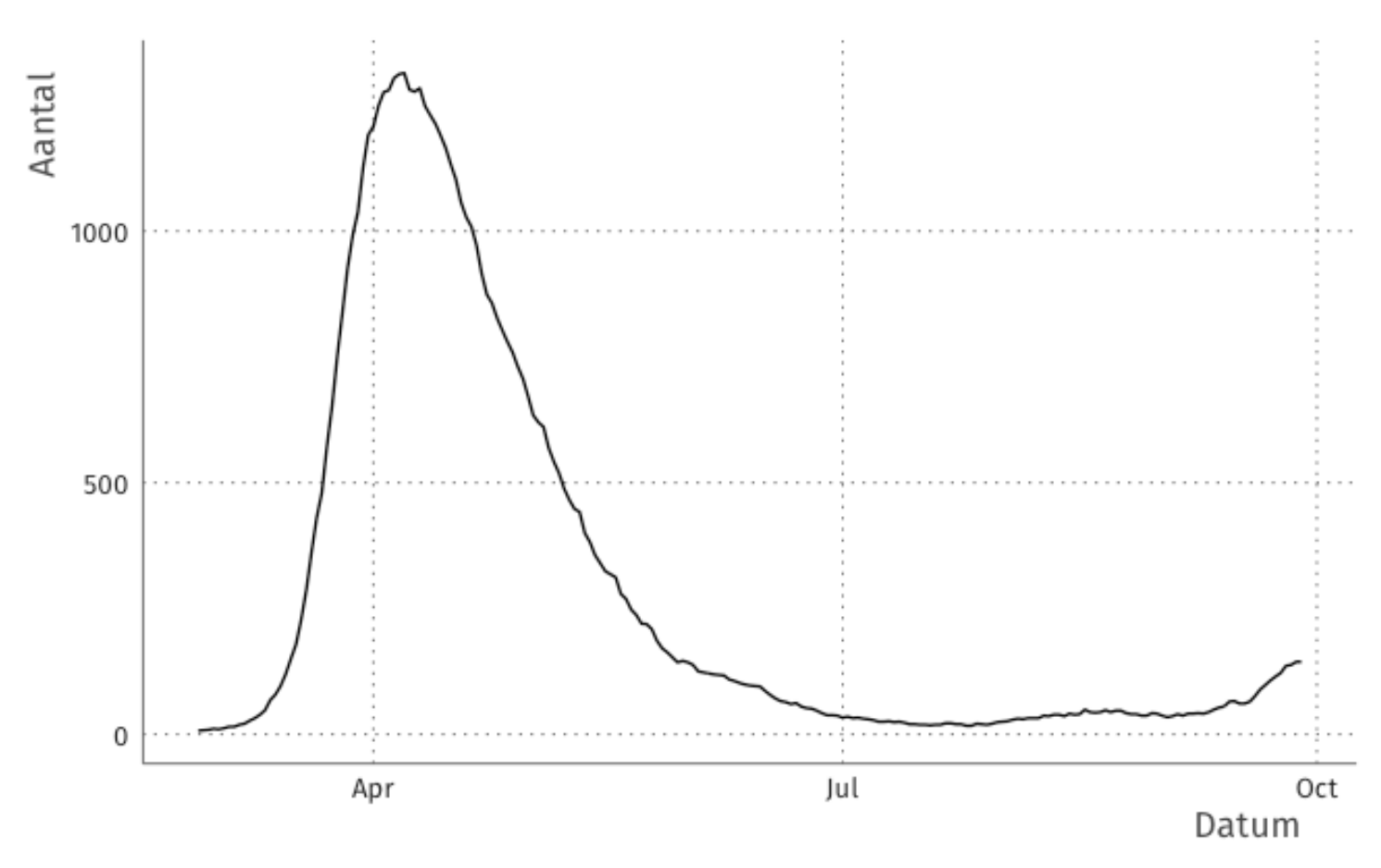

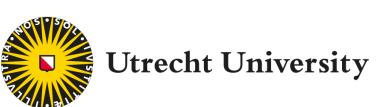

# Understand what you're looking at

#### Bezetting IC units

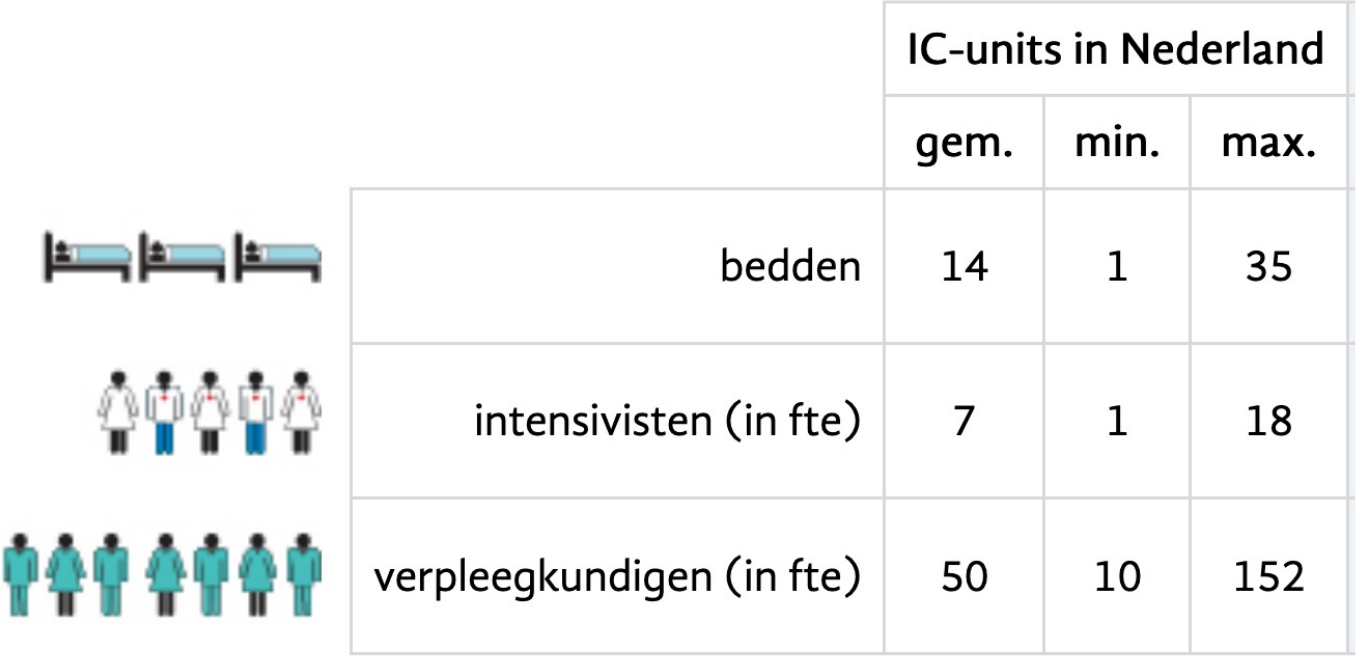

# (84 ICUs)

#### **Back-of-the-envelope:**

 $14\times84 \approx 1200$  beds

Geometric average:  $\sqrt{1\times35} \approx 6$  beds

# Understand what you're looking at

#### Aantal opnamen per opnametype

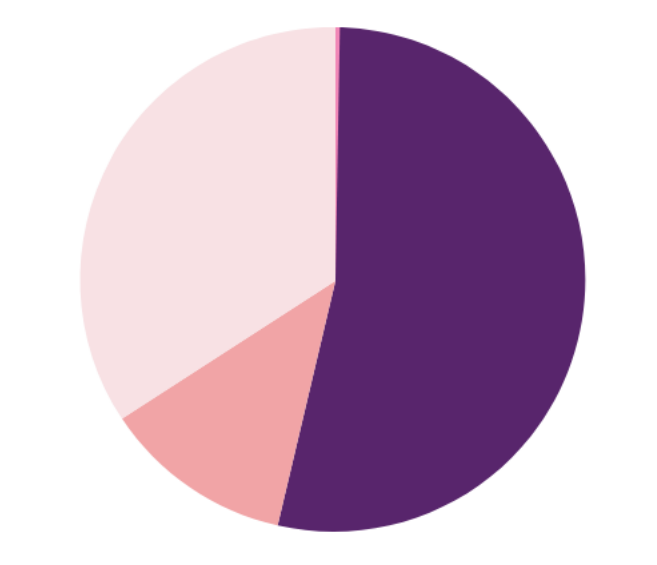

**IC-units in Nederland** 

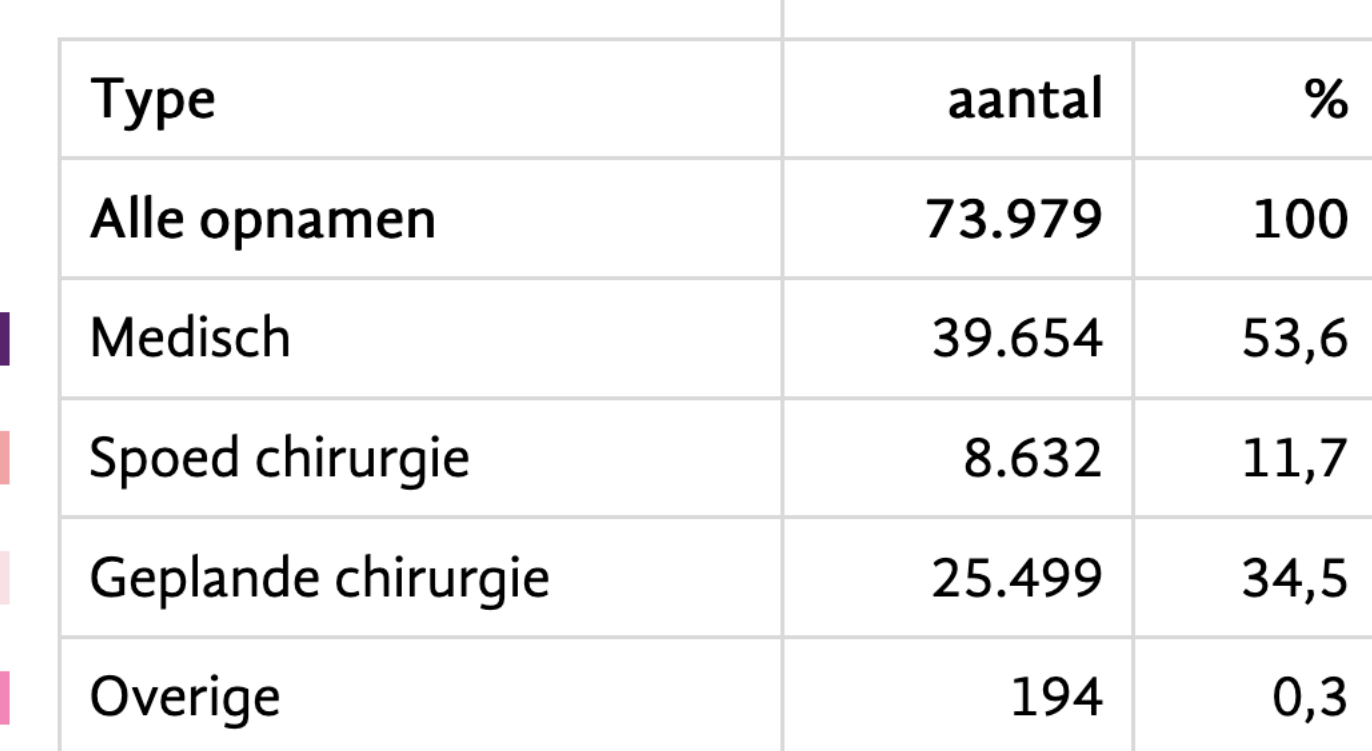

**IC-units in Nederland** 

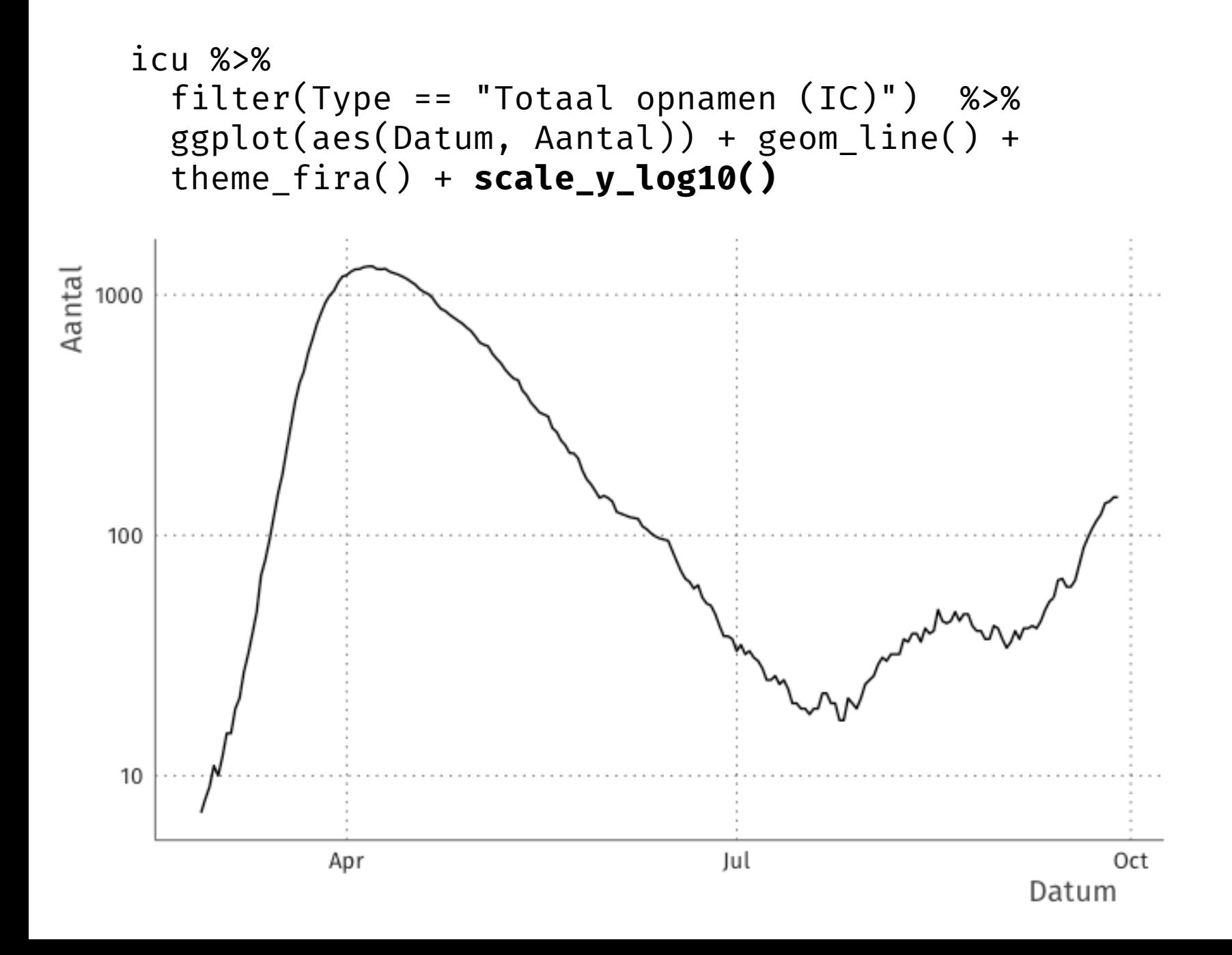

```
url_sewage <-
"https://raw.githubusercontent.com/J535D165/CoronaWatchNL/master/data-
dashboard/data-sewage/RIVM_NL_sewage_counts.csv"
```

```
sewage <- read_csv(url_sewage)
```

```
joined <- bind_rows(sewage, icu)
```
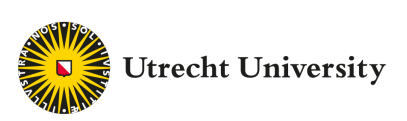

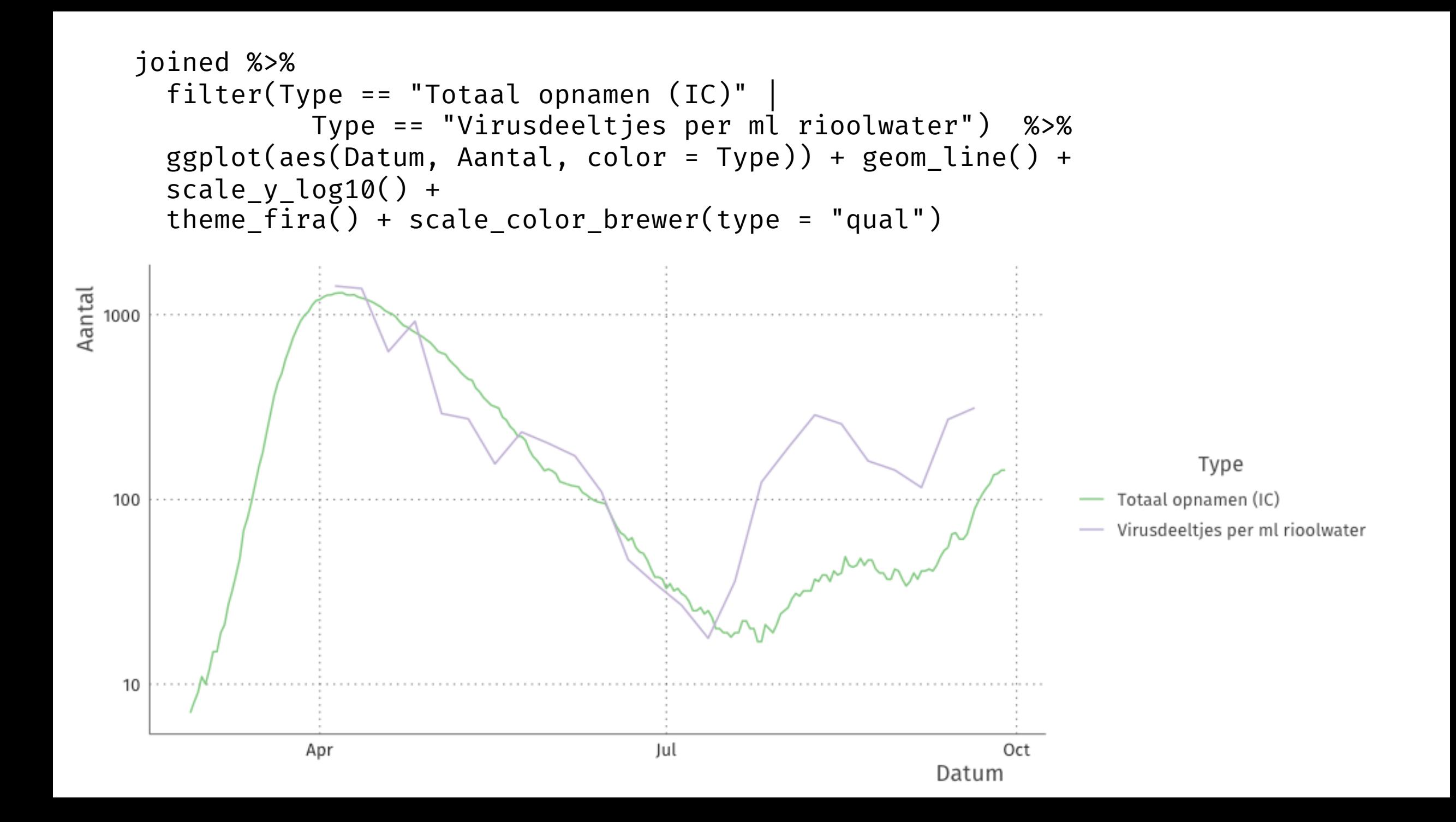

```
joined_wide <- joined %>% 
 filter(Type == "Totaal opnamen (IC)" |
            Type == "Virusdeeltjes per ml rioolwater") %>%
  pivot_wider(names_from = Type, values_from = Aantal)
```
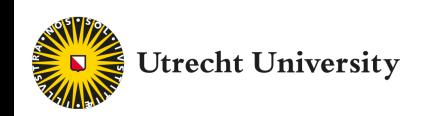

```
joined_wide %>% 
\overline{g}gplot\overline{(}aes(`Virusdeeltjes per ml rioolwater`, `Totaal opnamen (IC)`)) +
  {\rm geom\_point() + theme\_fira() }
```
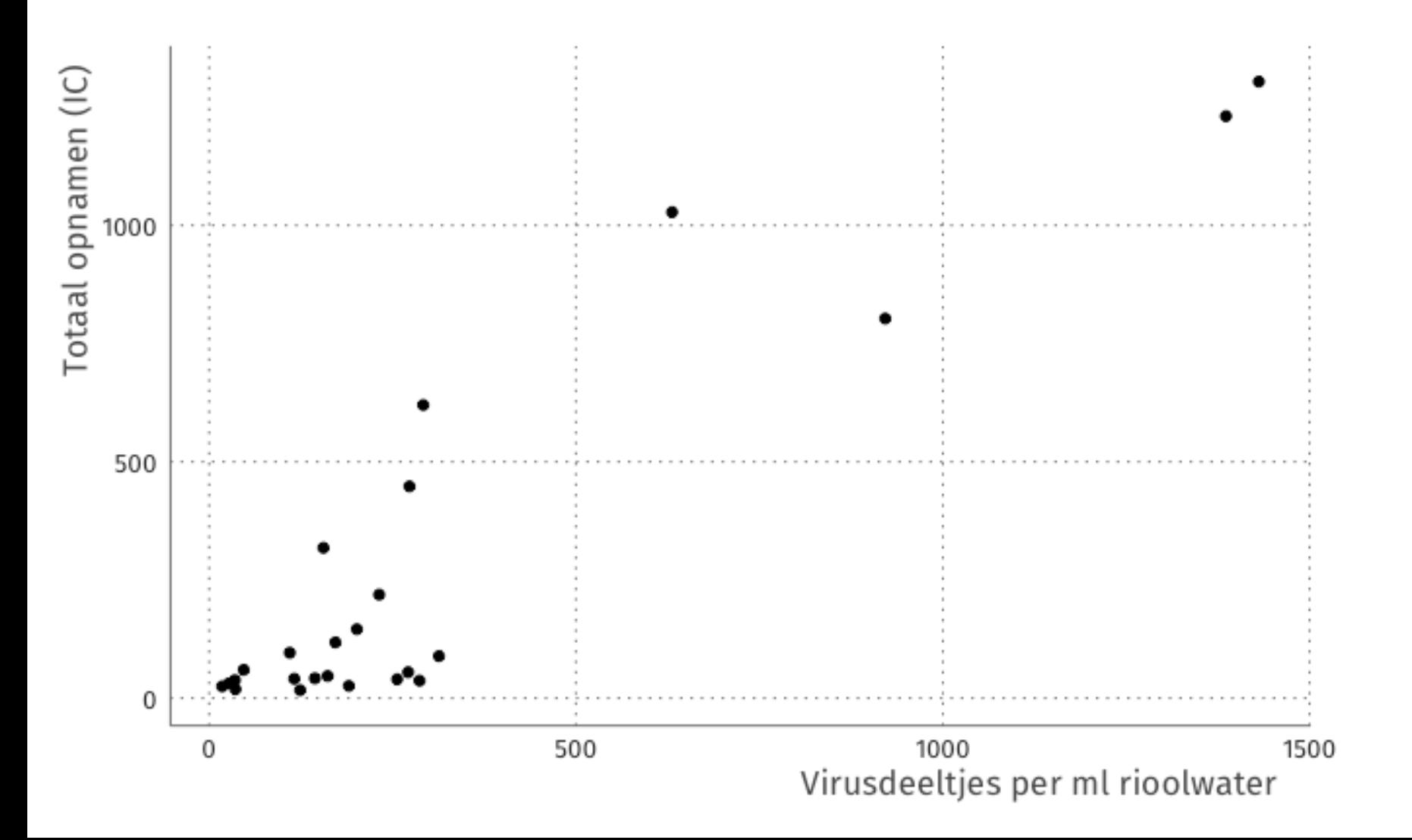

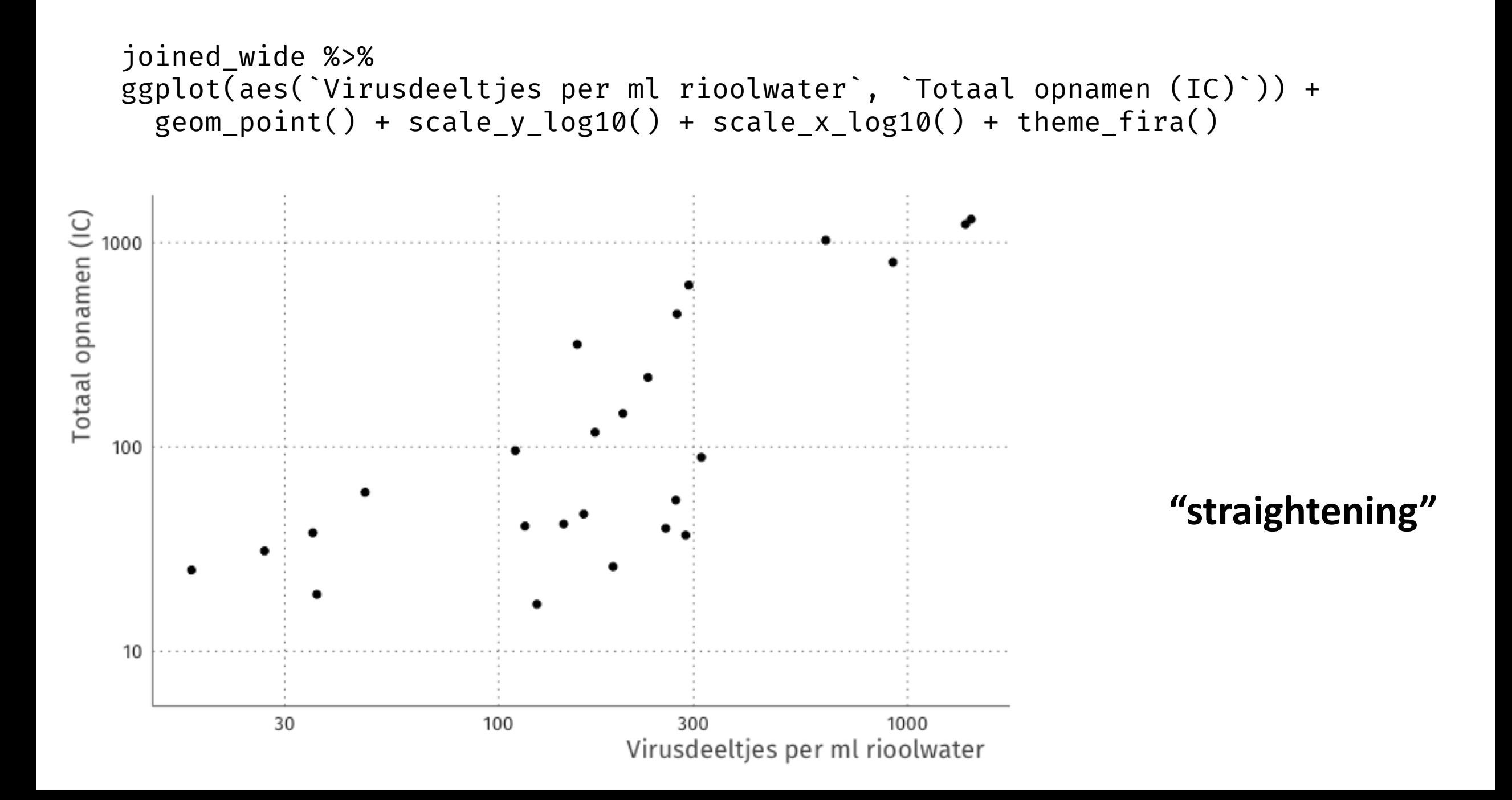

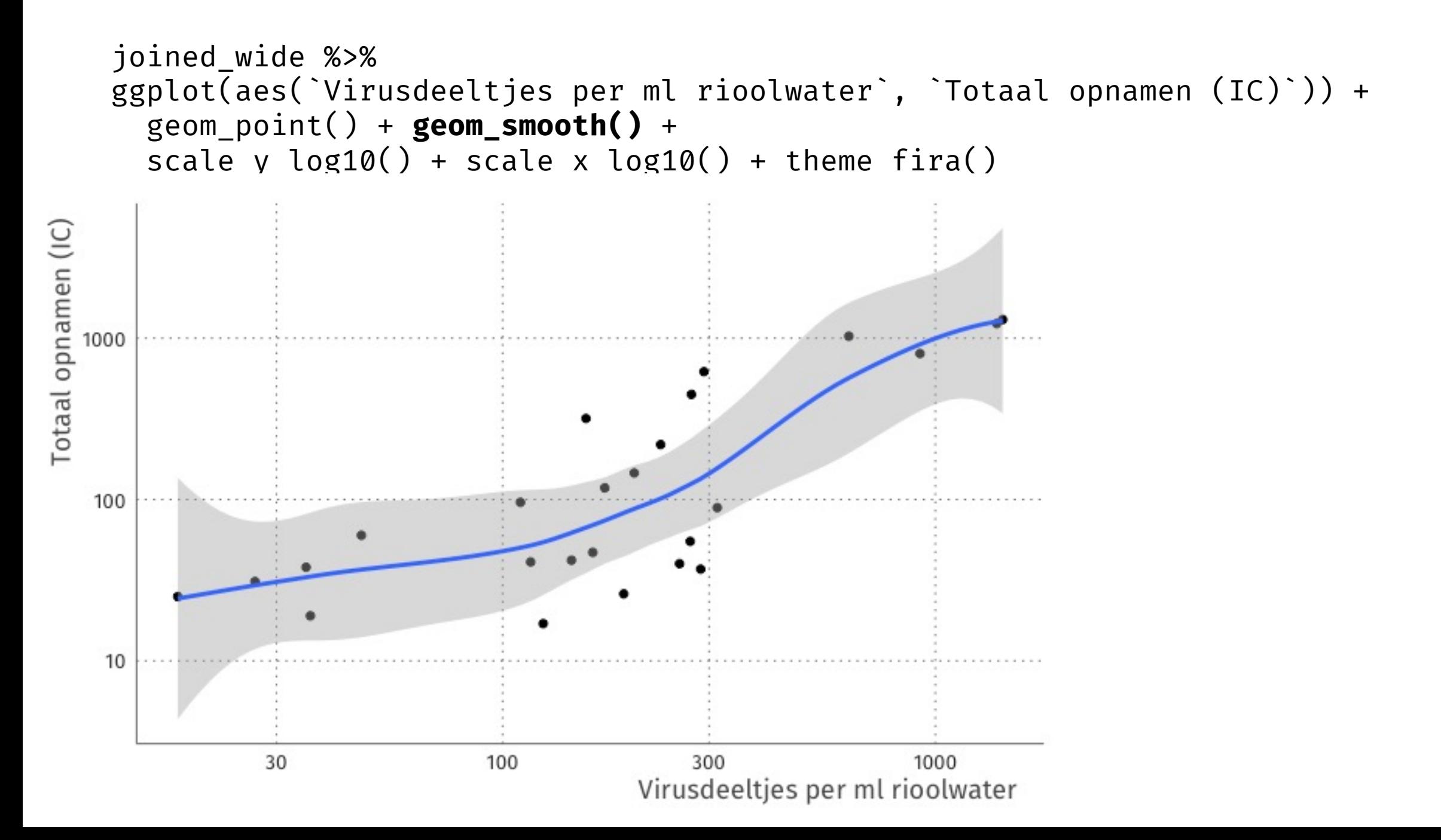

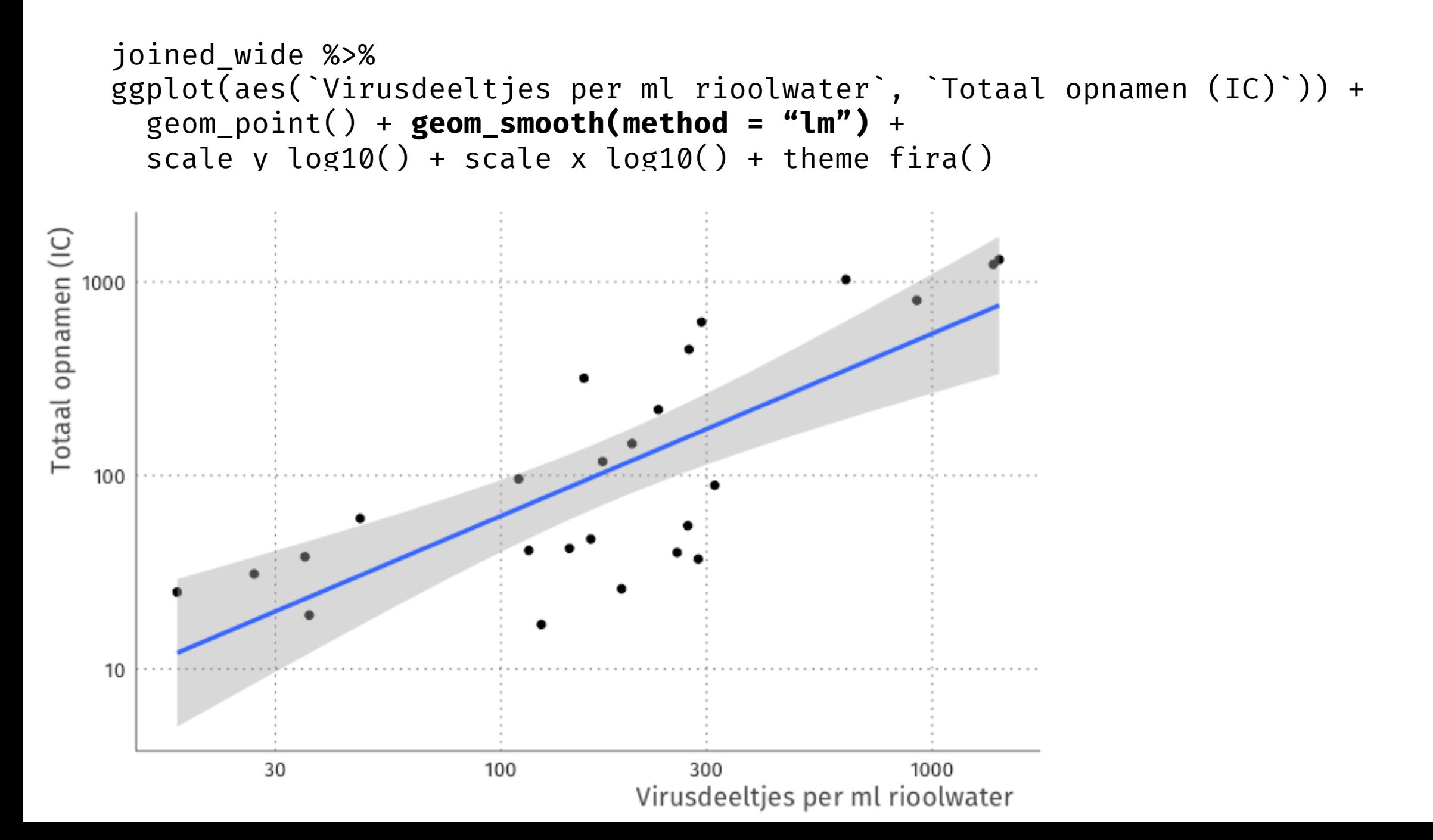

# Looking at **residuals**

```
joined_wide <- joined_wide %>% 
  mutate(
    log icu = log(`Totaal opnamen (IC)` + 1),
     log_sewage = log(`Virusdeeltjes per ml rioolwater` + 1))
fit lm < - \ lm(\log_1icu ~ log_sewage, data = joined_wide)
joined_wide <- joined_wide %>% 
 mutate(log\_icu_predicted = predict(fit_lm, newdata = .), log_icu_residual = log_icu - log_icu_predicted)
```
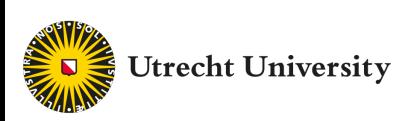

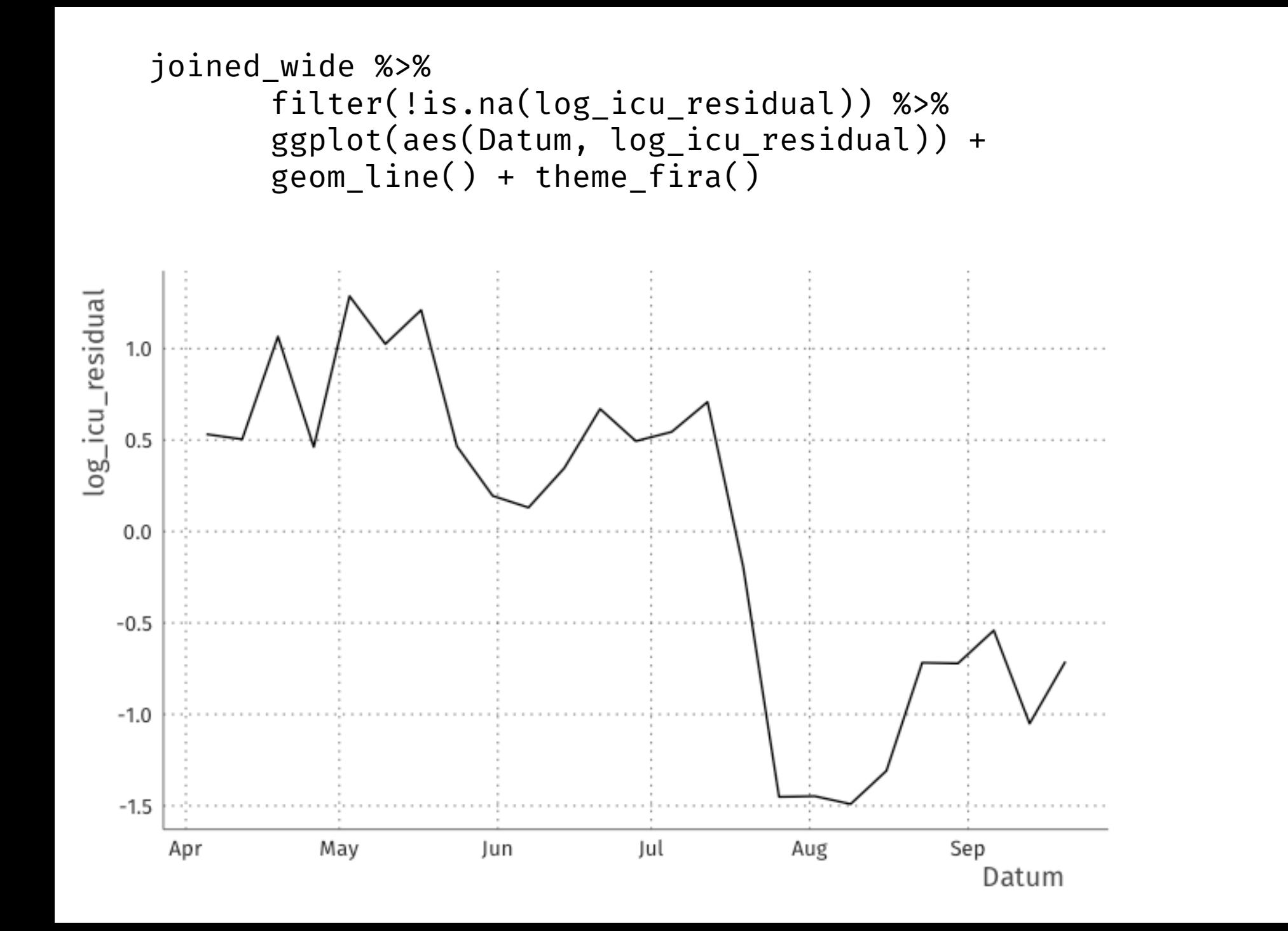

#### **"flattening"**

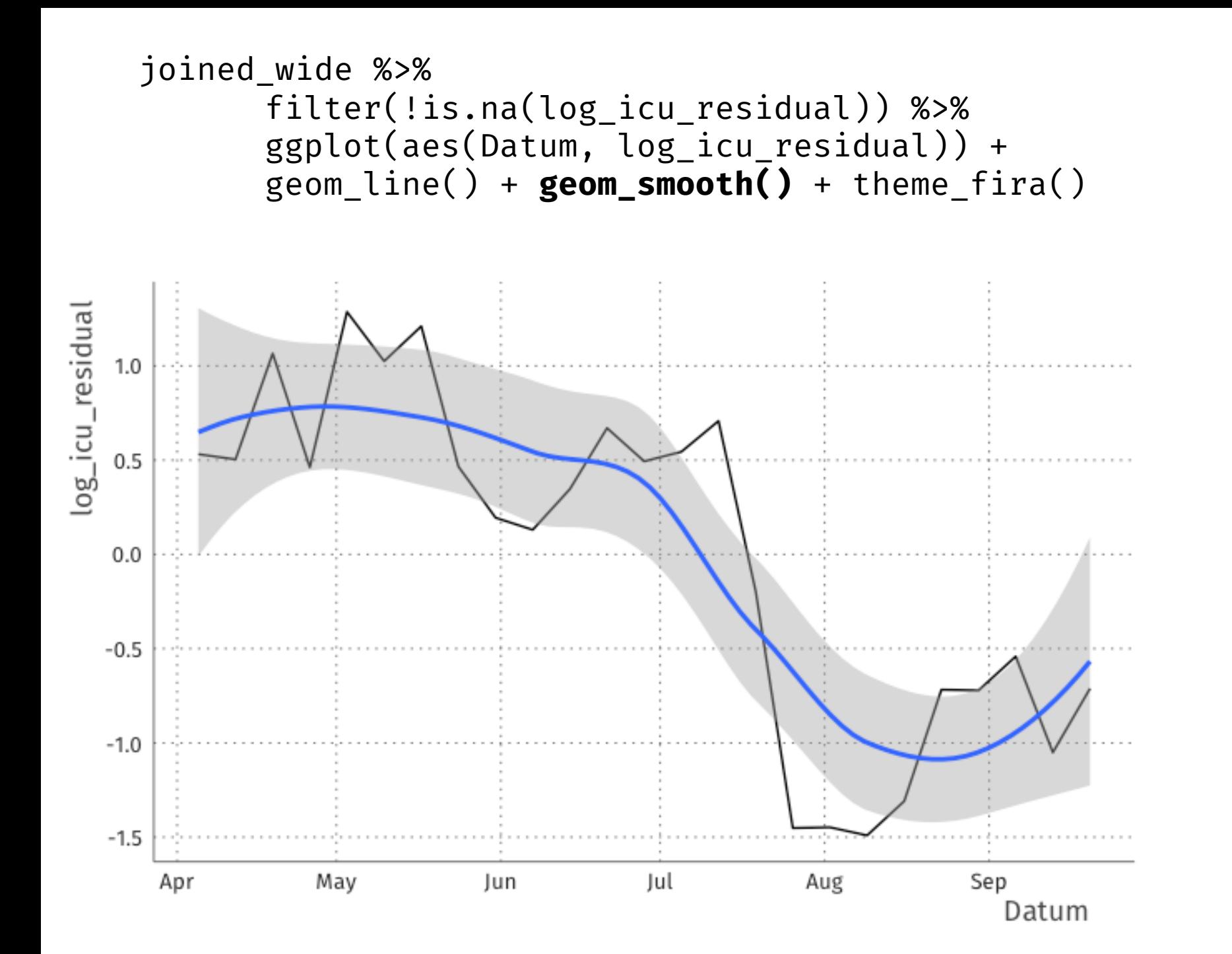

**"flattening"**

### Using some standard plots for EDA

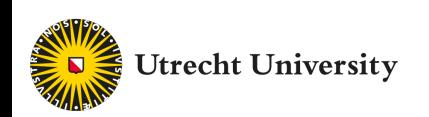

### Visual EDA: two questions

- Variation: How are the features distributed?
	- Univariate
	- Specific: among people, among time, among flights
	- General: among the unit of measurement, among examples
	- In tabular data, generally one example/unit per row
- Association: What type of covariation occurs in the data?
	- Which features covary? When A is high, is B high?
	- Multidimensional, multivariate.

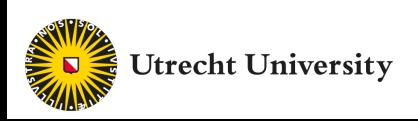

### Visual EDA: two questions

- **Variation: How are the features distributed?** 
	- Univariate
	- Specific: among people, among time, among flights
	- General: among the unit of measurement, among examples
	- In tabular data, generally one example/unit per row
- Association: What type of covariation occurs in the data?
	- Which features covary? When A is high, B is high?
	- Multidimensional, multivariate.

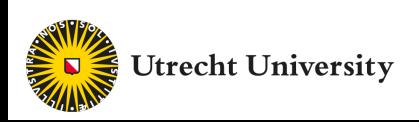

#### library(nycflights13)

#### flights

*#> # A tibble: 336,776 x 19*

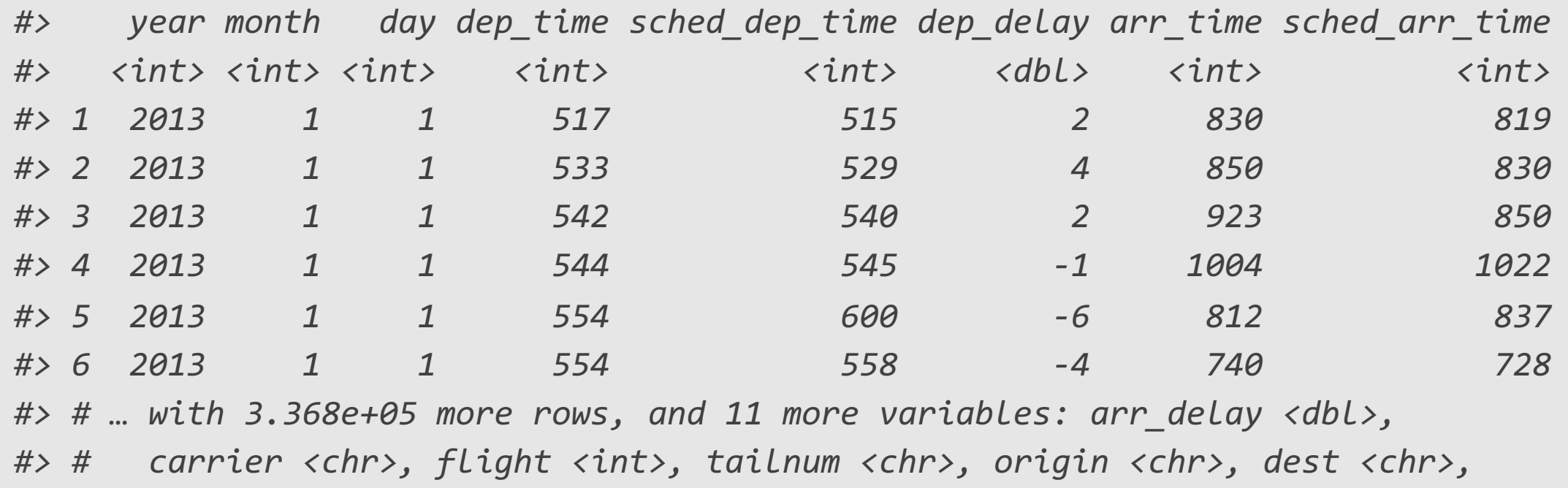

*#> # air\_time <dbl>, distance <dbl>, hour <dbl>, minute <dbl>, time\_hour <dttm>*

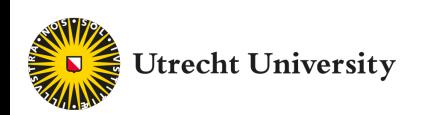

#### Bar chart

- X position: feature of interest
- Y position: count of occurrences (statistical transformation)
- Geom: bars/rectangle
- For categorical features e.g., flight origin

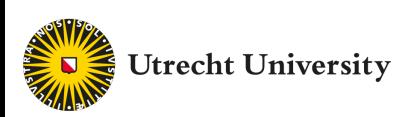

Bar chart ggplot(data = flights) +  $geom_bar(mapping = aes(x = origin))$ 

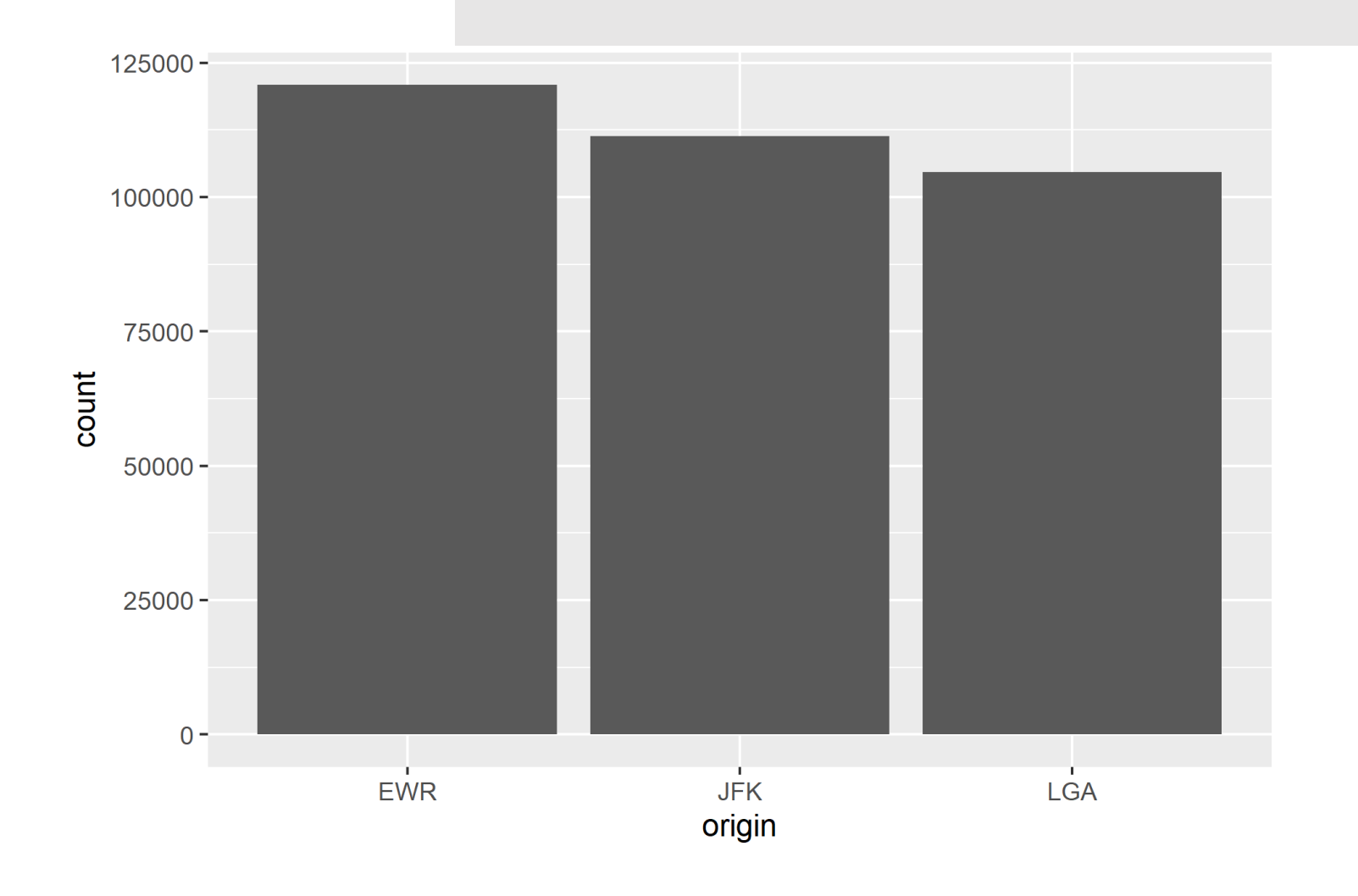

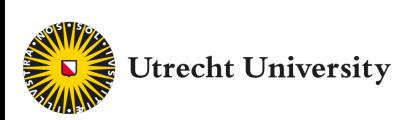

#### Bar chart

- Fewest flights depart from LGA
- Almost 125000 flights from EWR

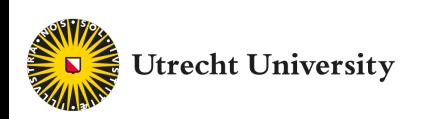

### Histogram

- X position: feature of interest
- Y position: count of occurrences **in bins** (statistical transformation)
- Geom: bars/rectangle
- For continuous features, e.g., departure delay in minutes

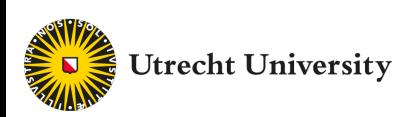

#### Histogram ggplot(data = flights) +  $geom\_histogram(mapping = aes(x = dep\_delay))$

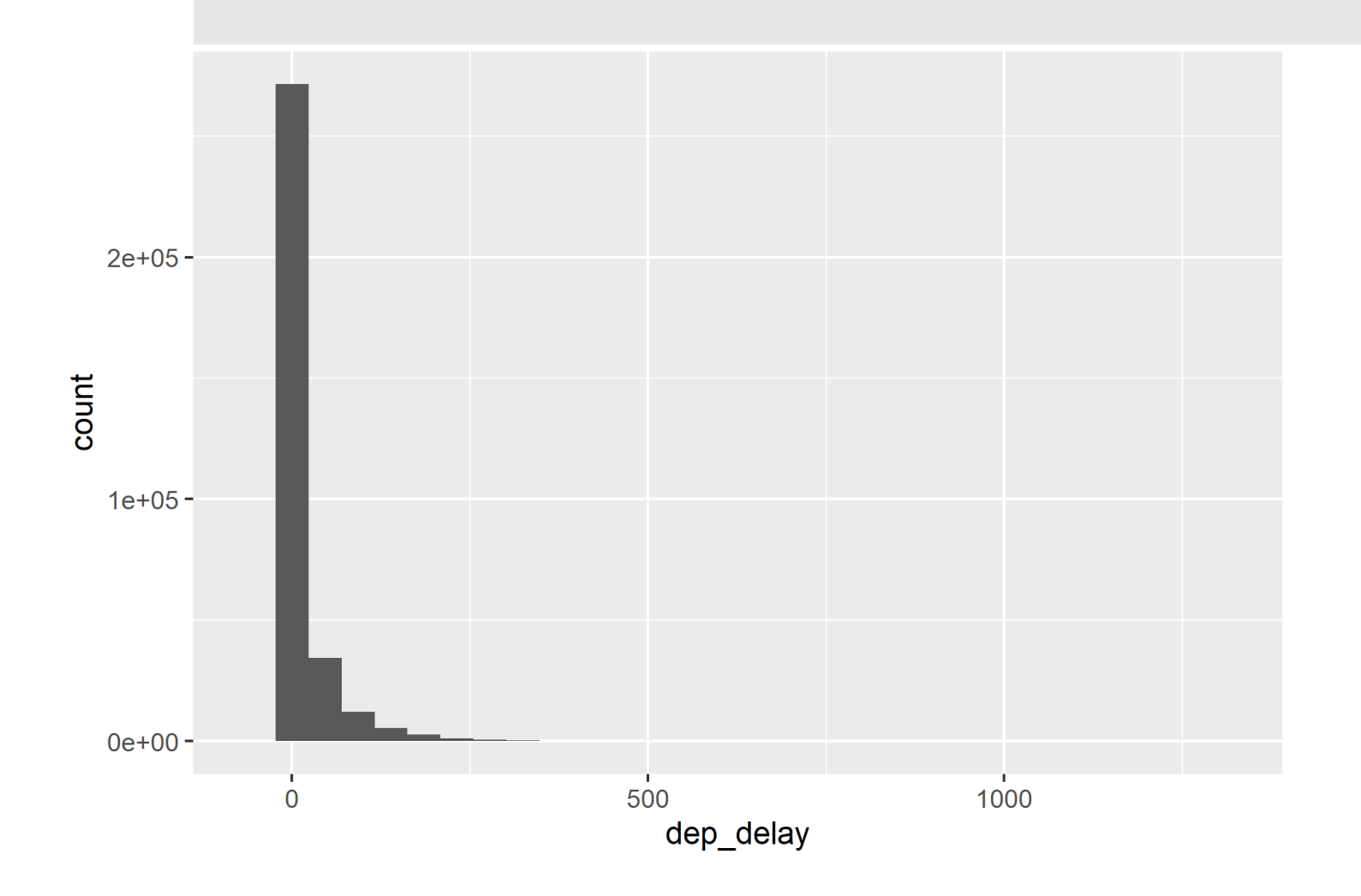

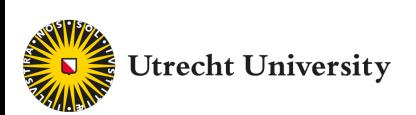

### Histogram

• New question: why the strange distribution? What happens at the tail end?

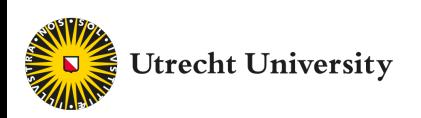

#### Histogram ggplot(data = flights) + (zoomed)  $geom\_histogram(mapping = aes(x = dep\_delay)) +$ coord cartesian(ylim =  $c(\theta, 5\theta)$ )

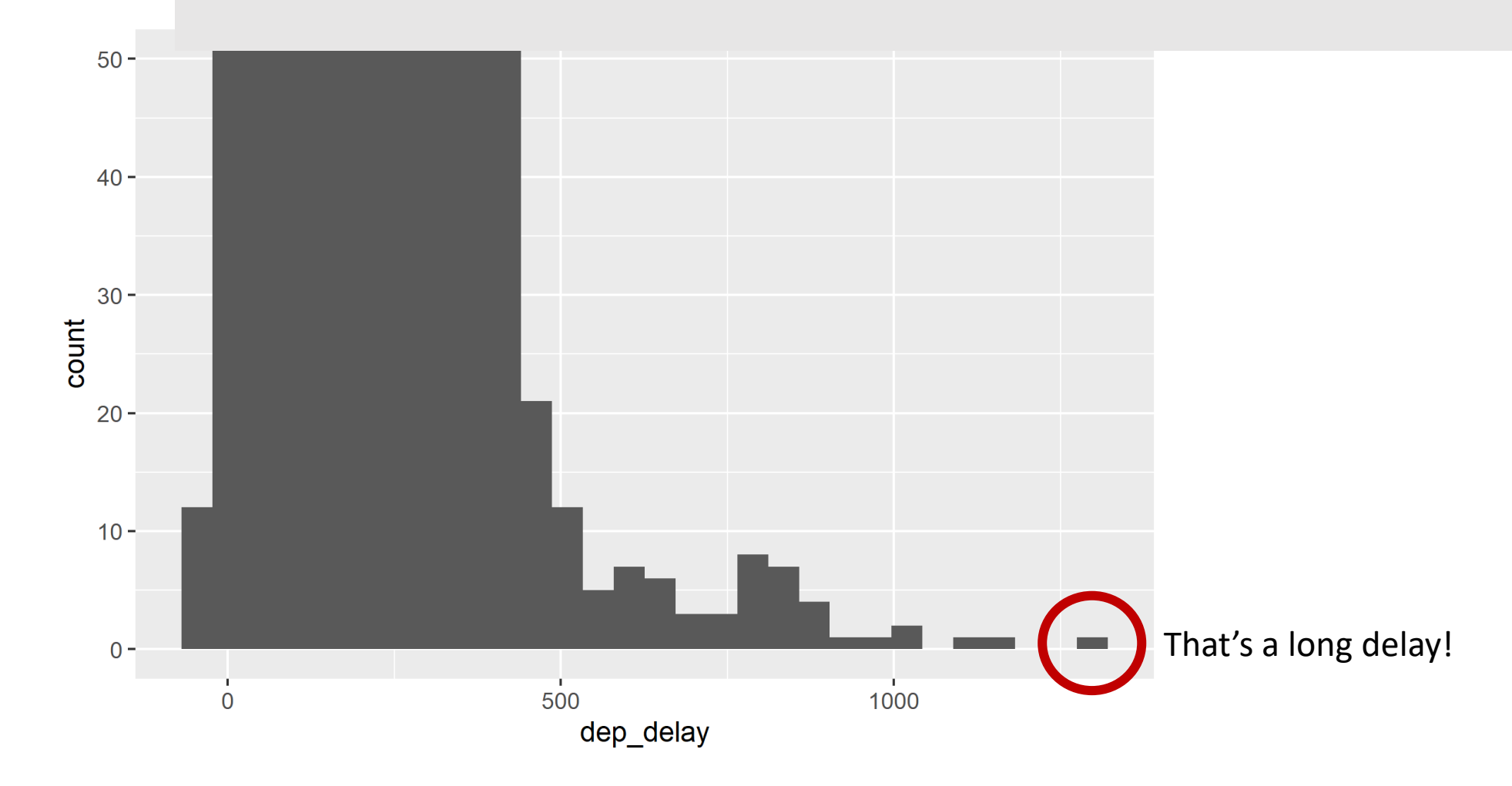

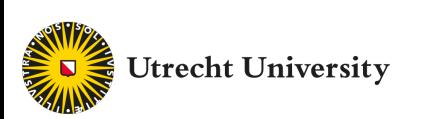

### Histogram

- Most flights are approximately on time
- There are even some flights that depart early
- There are a few flights with more than 1000 minutes delay

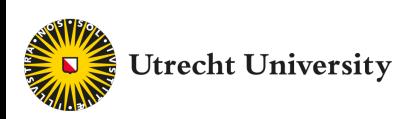

### **Density**

- X position: feature of interest
- Y position: density (statistical transformation, smoothed histogram)
- Geom: polygon / line
- For continuous features, e.g., airtime in minutes

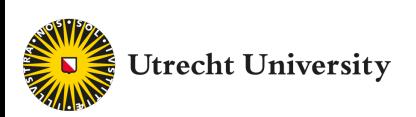

#### Density ggplot(data = flights) +  $geom\_density(mapping = aes(x = air_time))$

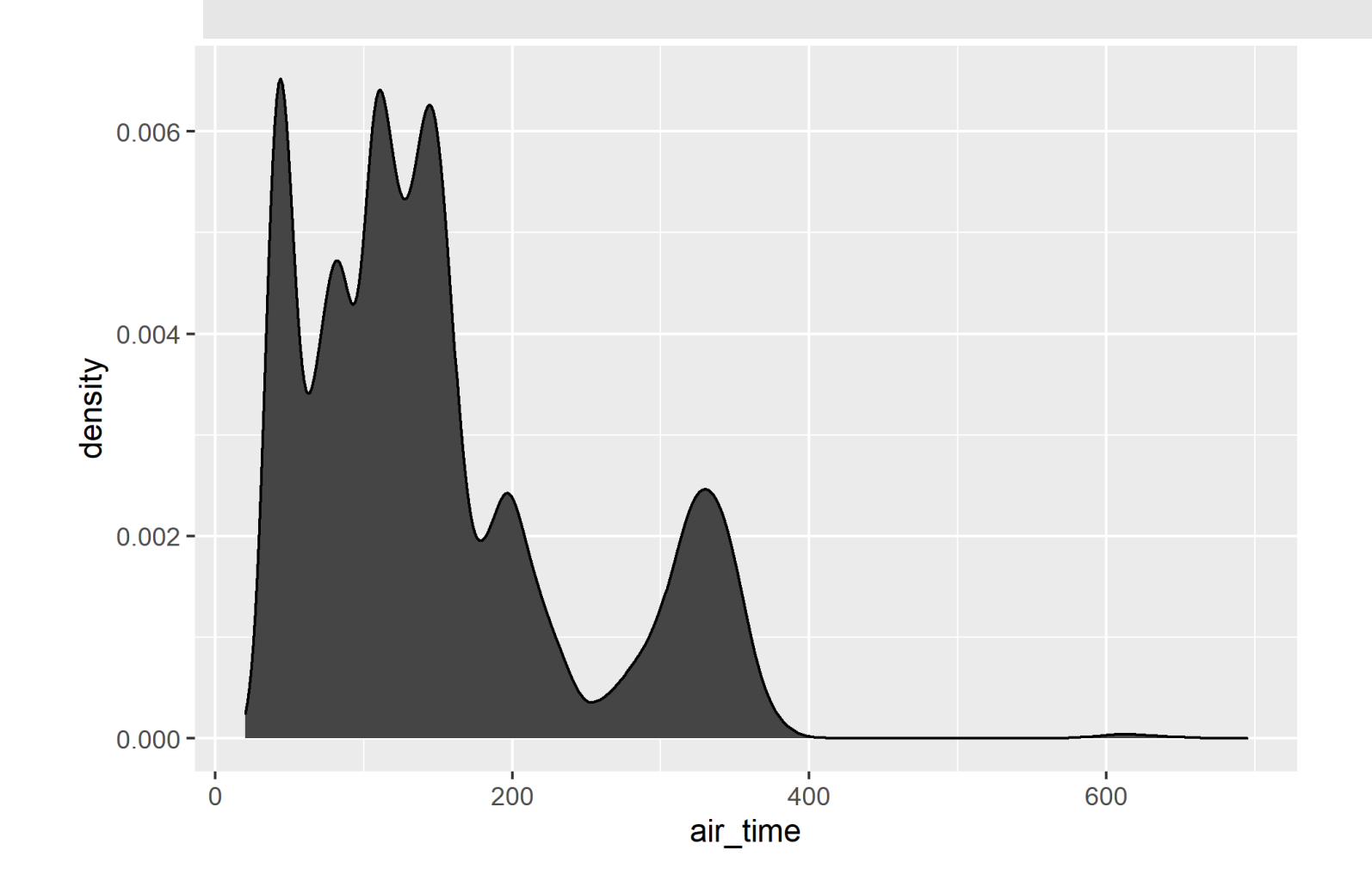

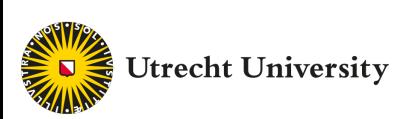

### **Density**

- Most flights from NY are under 200 minutes (3.3 hours)
- Few flights are between 200 and 250 minutes
- Quite some flights are between 250 and 400 minutes
- Some flights are over 600 minutes (weird bump? Remember!)
- Air times are not normally distributed!

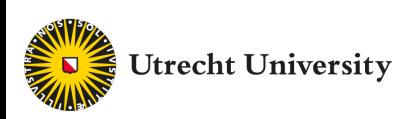

## Visual EDA: two questions

- Variation: How are the features distributed?
	- Univariate
	- Specific: among people, among time, among flights
	- General: among the unit of measurement, among examples
	- In tabular data, generally one example/unit per row
- **Association: What type of covariation occurs in the data?**
	- Which features covary? When A is high, B is high?
	- Multidimensional, multivariate.

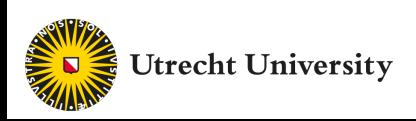

### Scatter plot

- X position: feature A of interest (in regression, generally predictor)
- Y position: feature B of interest (in regression, outcome)
- Geom: points/dots
- For continuous features, e.g., departure delay in minutes and arrival delay in minutes

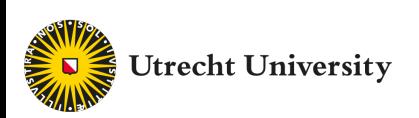

#### Scatter plot  $ggplot(data = flights) +$  $geom\_point(aes(x = dep\_delay, y = arr\_delay))$

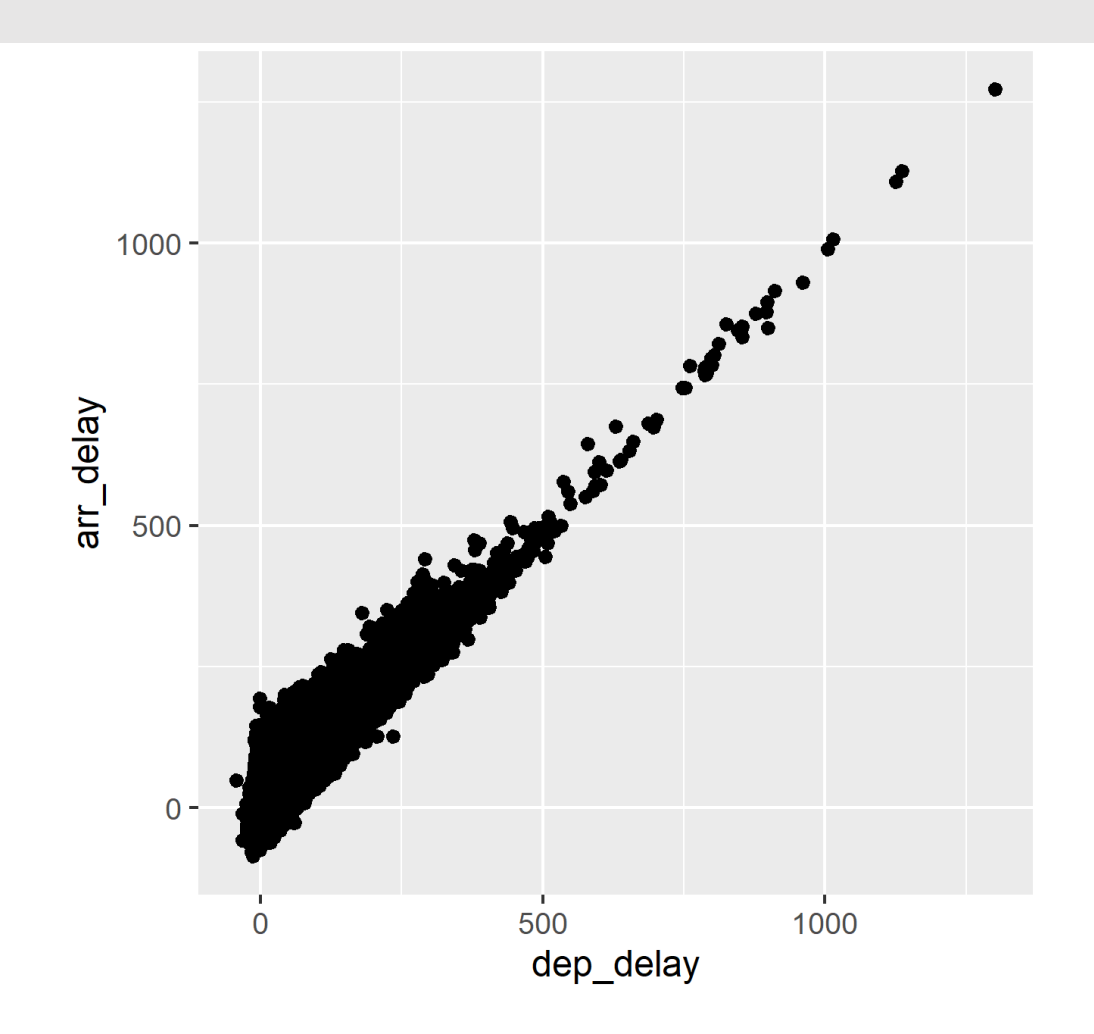

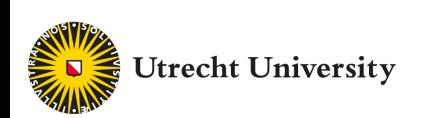

### Scatter plot

- Departure and arrival delay correlate strongly
- Arrival delay is generally higher than departure delay
- Only a few delays are above 500 minutes

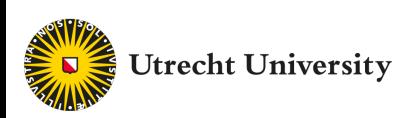

### Solutions to overplotting

• Transparency (alpha) or binning (geom\_bin2d)

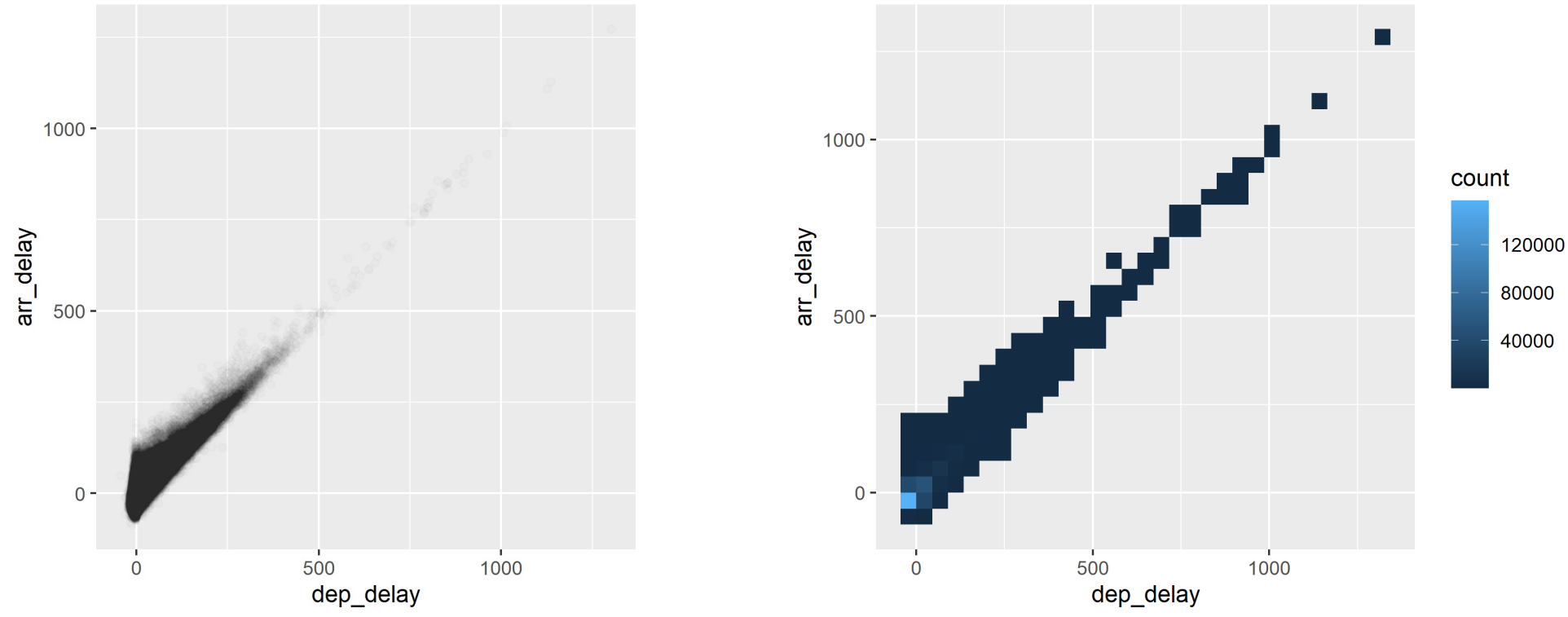

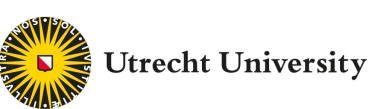

# Box plot (Tukey)

- X position: feature A of interest
- Y position: feature B of interest
- Geom: rectangles for box, lines (whiskers), points for outliers
- Statistical transformations:
- median, 25% and 75% percentile (**i**nter **q**uartile **r**ange, IQR), 1.5×IQR for "whiskers"
- Continuous vs. categorical, e.g., origin and airtime

**Utrecht University** 

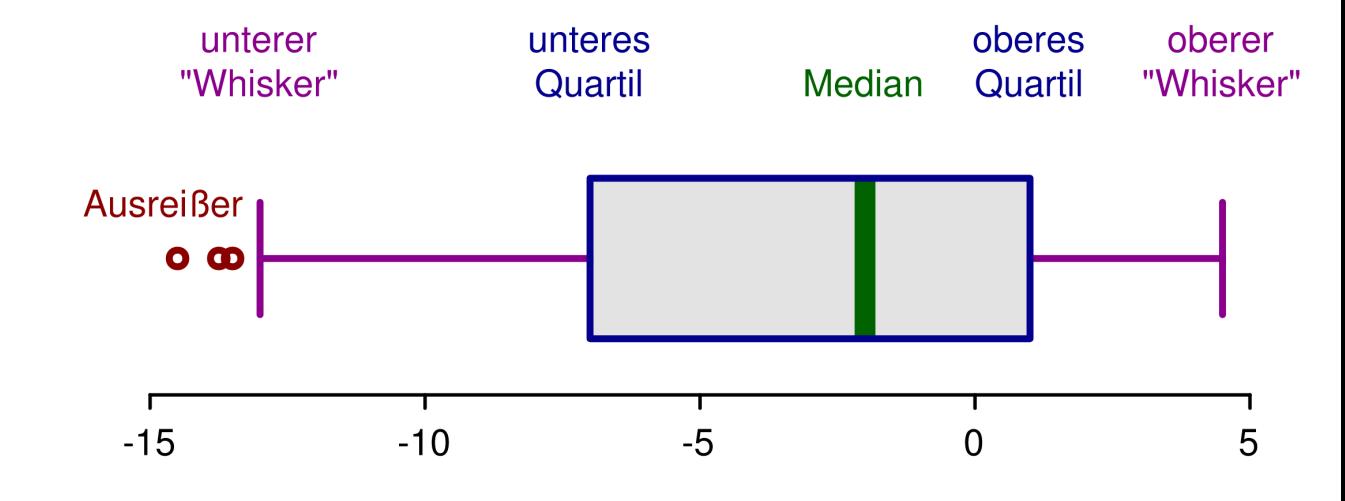

#### $Box$ plot ggplot(data = flights) +  $geom_boxplot(aes(x = origin, y = air_time))$

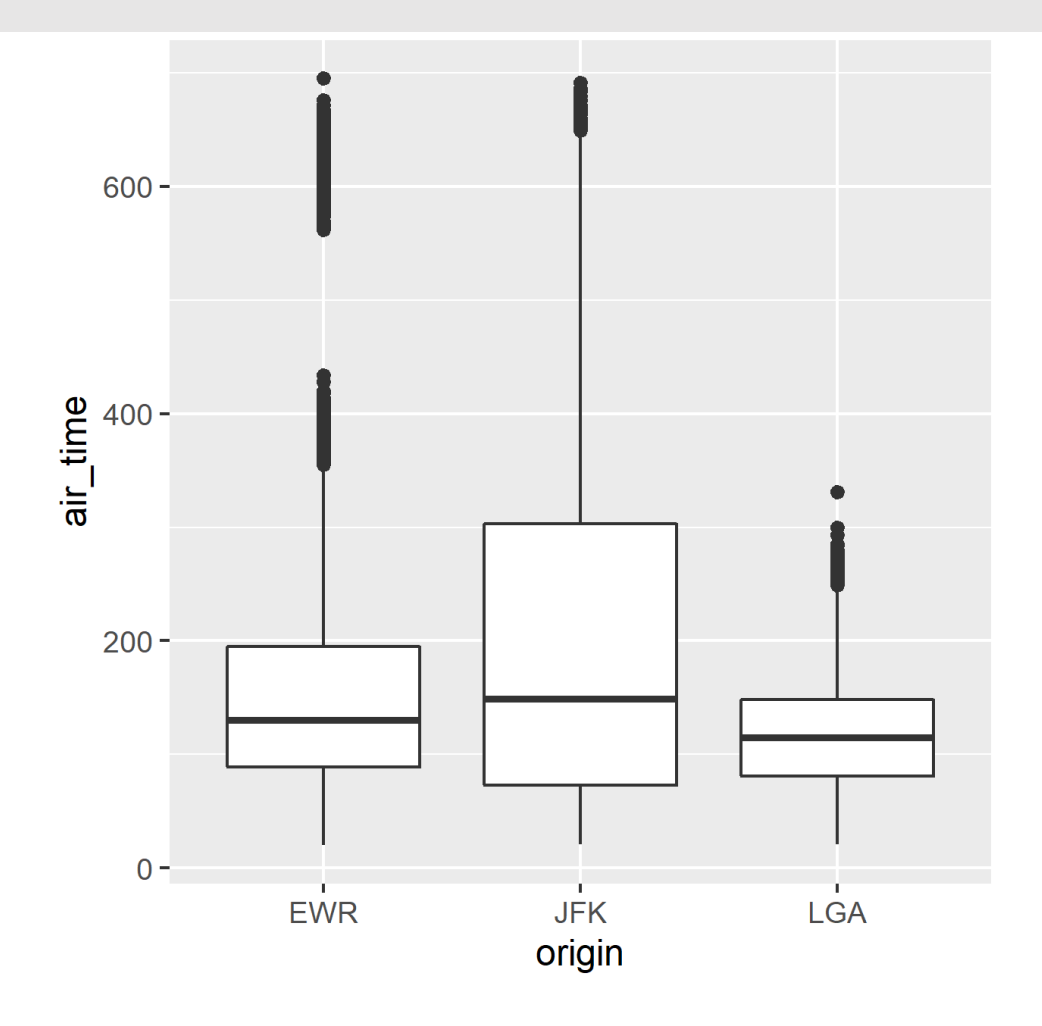

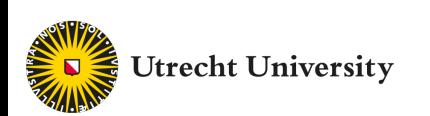

### Box plot

- Flights from LGA do not have the >600 minute bump
- Flights from JFK take longest, on average (median)
- Flight times from JFK have largest IQR

• Let's look at destination rather than origin?

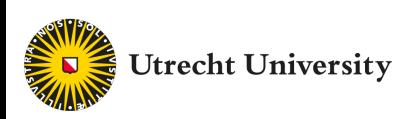

#### Box plot by destination

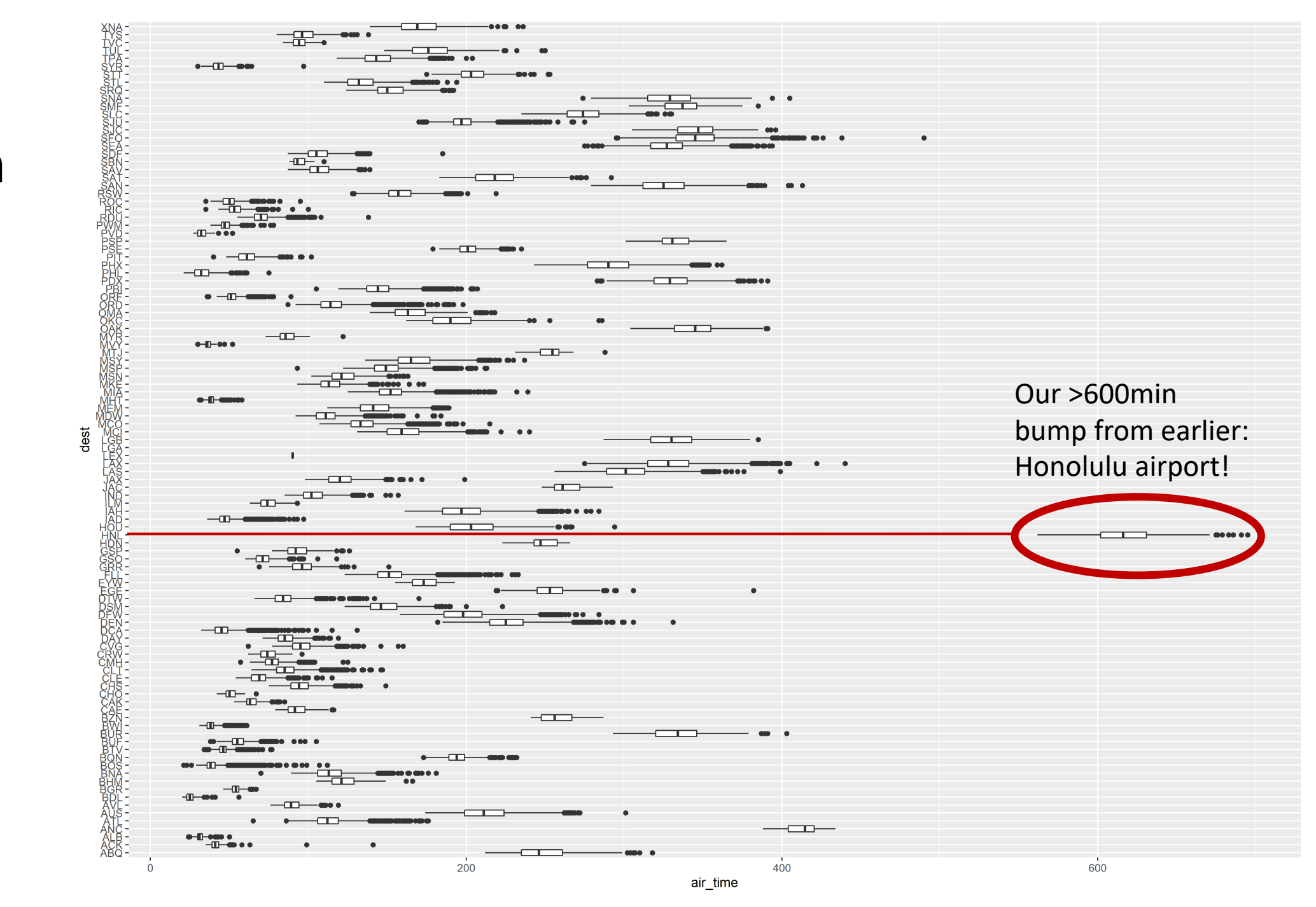

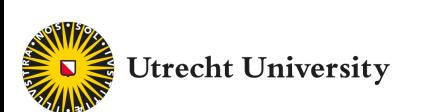

### Many options available for categorical vs continuous

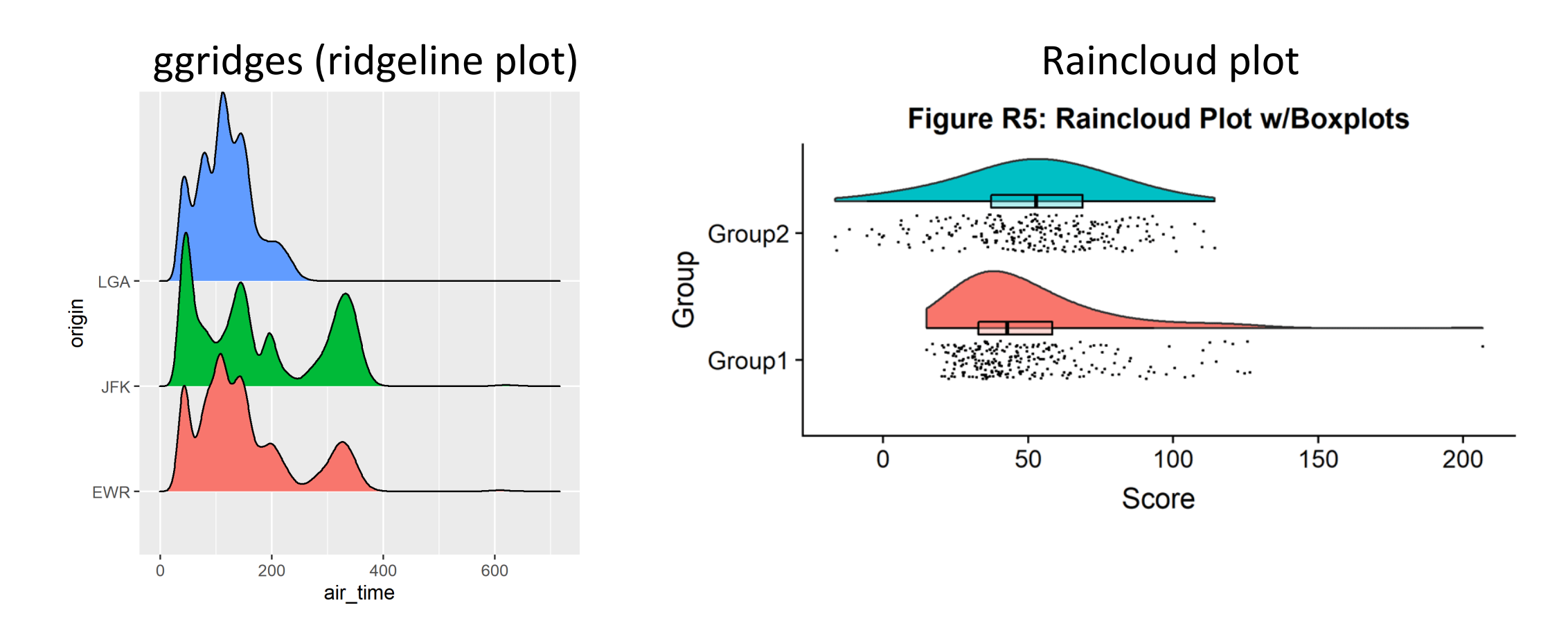

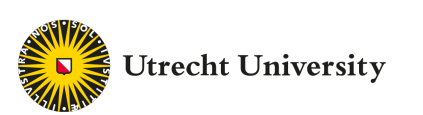

#### Facets

- Faceting a plot means creating a subplot per category
- Also called "small multiples" (tufte)
- Allows for another categorical variable in the visualisation
- Danger: clutter
- + facet\_wrap(~feature)

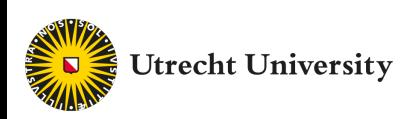

## Boxplot of (log) delay by carrier, faceted by origin

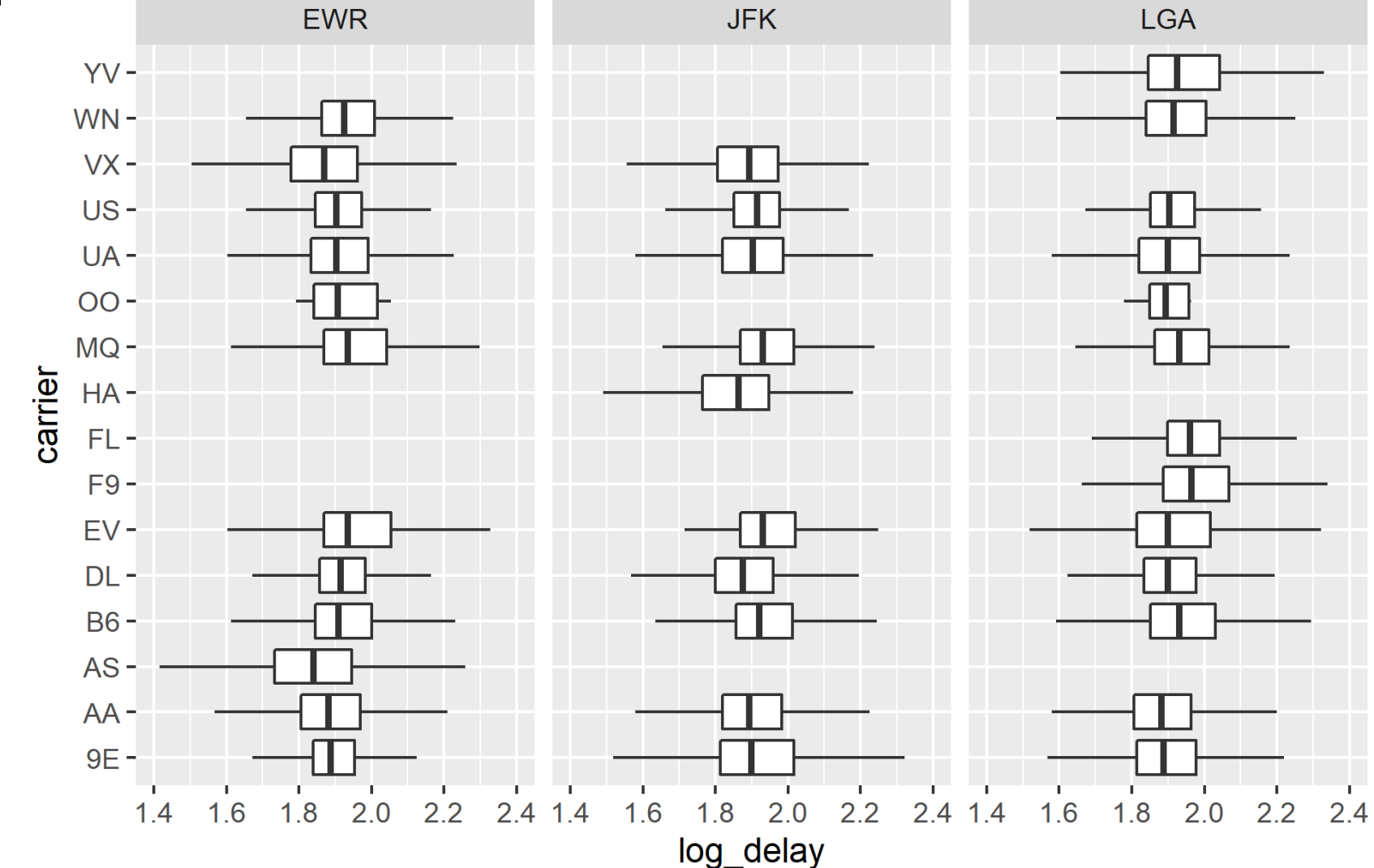

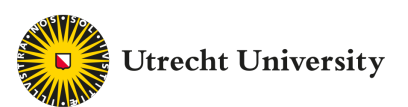

#### Facets

- Some carriers do not fly from some airports (missing data)
- Delays are quite similar across origin airports and carriers

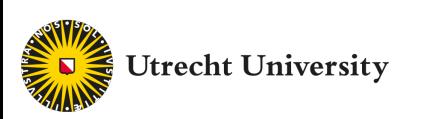

### Pairs plot

- Pairs plot: a scatter plot for each variable
- Multivariate
- Difficult in ggplot: facet by variable (not a feature in the original dataset)
- Data frame needs to be
- Package available: GGally (ggpairs)

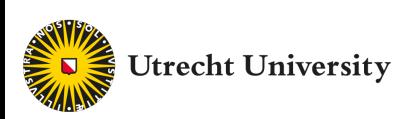

# Pairs plot

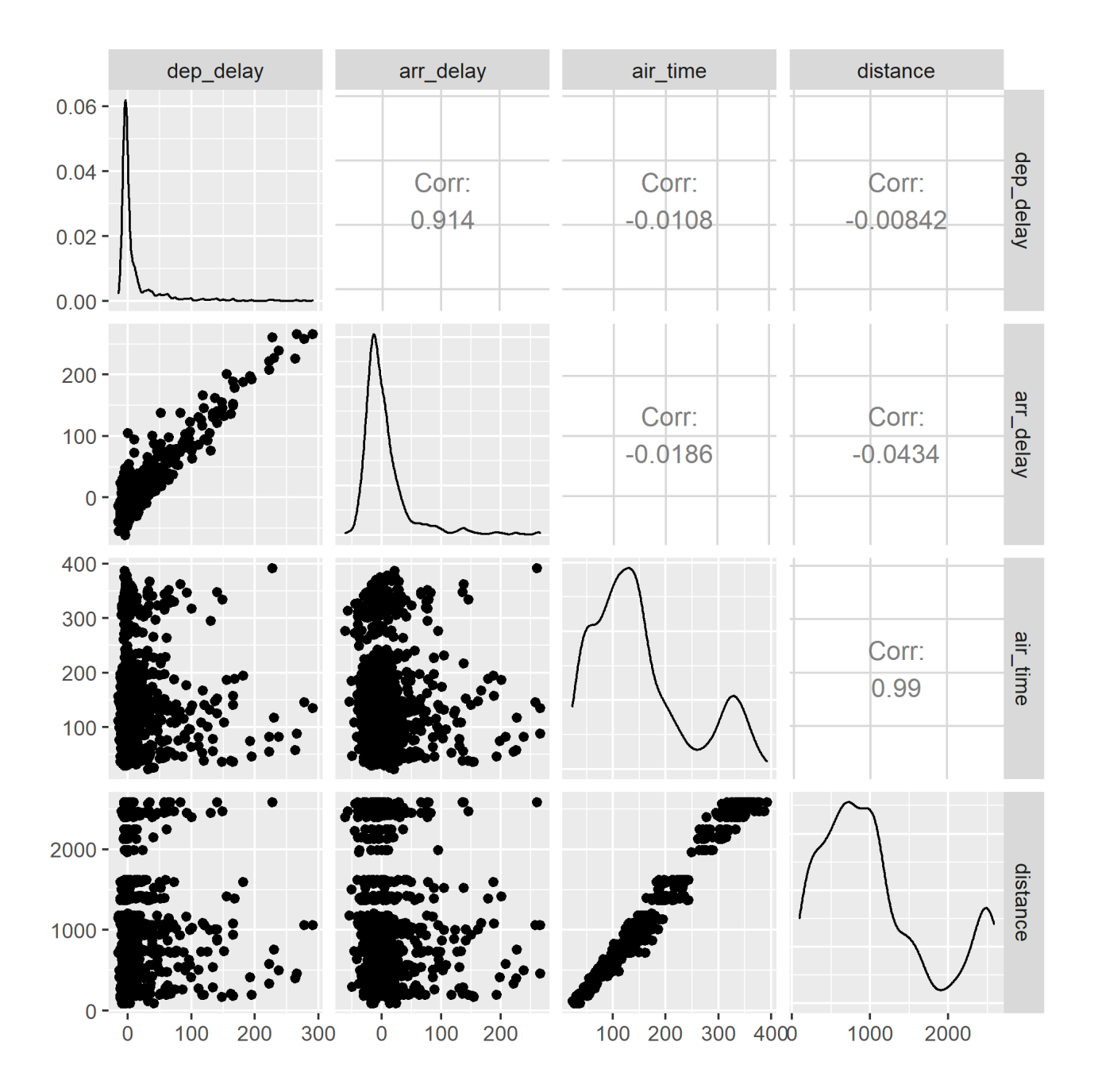

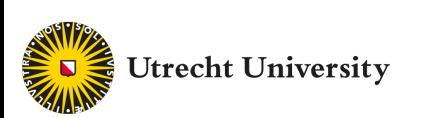

### Pairs plot

- Air time and distance correlate strongly
- Departure and arrival delay correlate strongly
- Air time / distance do not correlate with delay
- In other words: distance cannot predict delays well

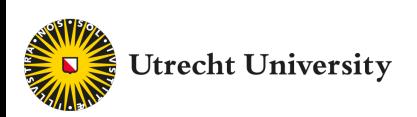

# **Conclusion**

- Exploration is key to understanding things you did not know already
- EDA walks a fine line between seeing useful and less useful things (overfitting, if you like)
- Some useful principles are:
	- Peng's checklist
	- Understanding what you're seeing
	- Finding interesting comparisons
	- "Straightening and flattening" (using models and residuals)
	- Standard graphs to look at variation and association

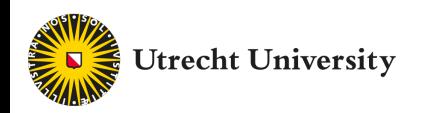